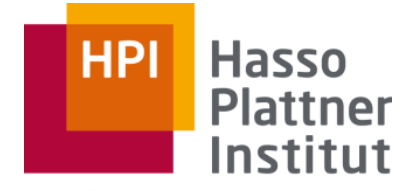

Digital Engineering · Universität Potsdam

## Parallel Programming and Heterogeneous Computing

E2 - Summary

Max Plauth, Sven Köhler, Felix Eberhardt, Lukas Wenzel and Andreas Polze Operating Systems and Middleware Group

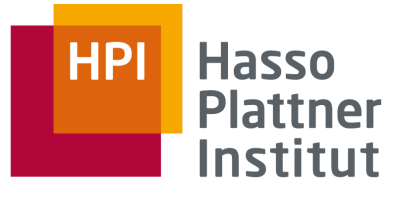

## Course Topics

- A. The Parallelization Problem
	- □ Power wall, memory wall, Moore's law
	- $\Box$  Terminology and metrics
- B. Shared Memory Parallelism
	- □ Theory of concurrency, hardware today and in the past
	- □ Programming models, optimization, profiling
- C. Heterogeneous Computing
	- □ On-Chip Accelerators (e.g. SIMD, special purpose accelerators, etc.)
	- □ External Accelerators (e.g. GPUs, FPGAs, etc.)
- D. Shared Nothing Parallelism
	- □ Theory of concurrency, hardware today and in the past
	- □ Programming models, optimization, profiling

**ParProg20 E2 Summary**

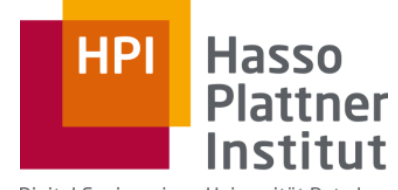

Digital Engineering · Universität Potsdam

## A: Why Parallel?, Terminology, Hardware, Metrics, Workloads, Foster's Methodology

## Moore's Law vs. Walls: Speed, Power, Memory, ILP

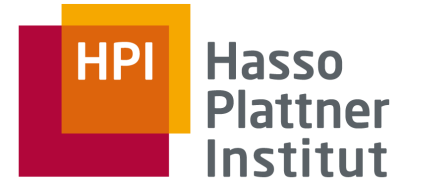

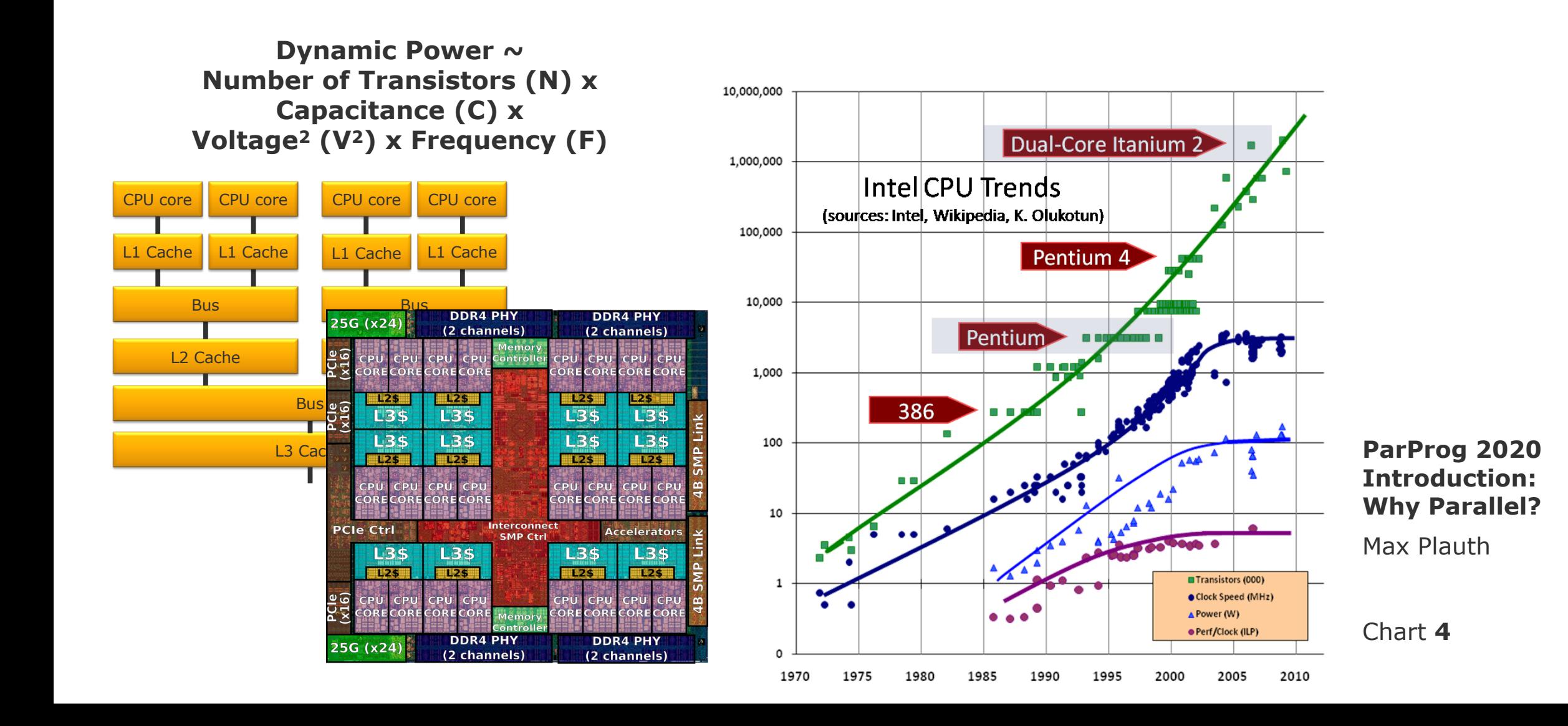

# [Pfister1998] Three Ways of Doing Things Faster

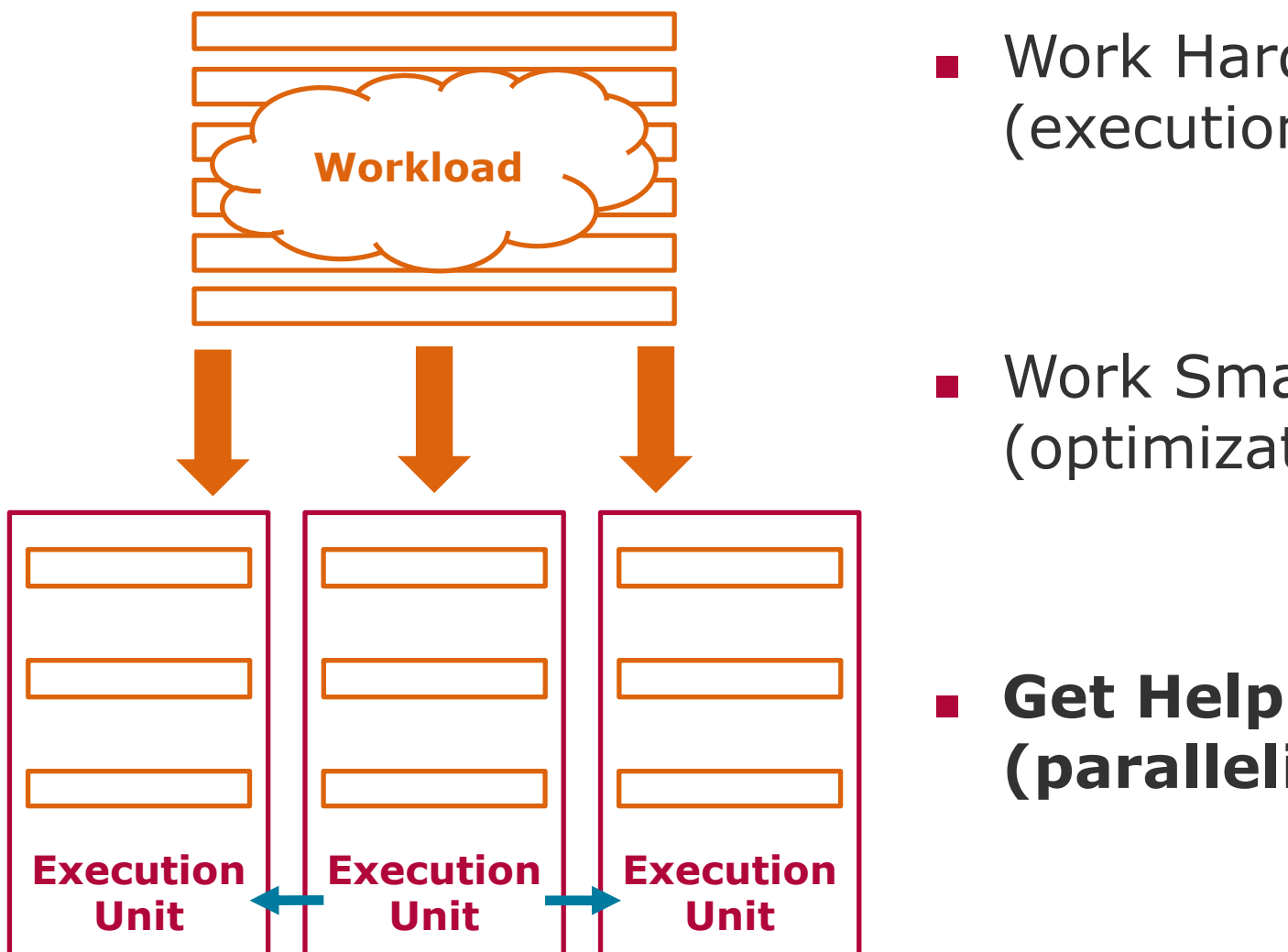

■ Work Harder (execution capacity)

■ Work Smarter (optimization)

#### **: Workload**

**HPI** 

collection of operations that are executed to produce a desired result

**Hasso** 

**Plattner** Institut

*~ Program, Application*

#### **: Execution Unit**

facility that is capable of executing the operations of a workload

**ParProg20 A1 Terminology**

**(parallelization)** Lukas Wenzel

## An Important Distinction

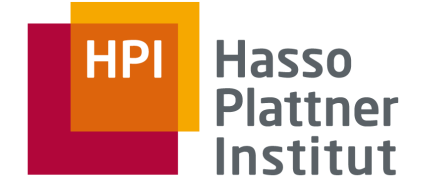

## **Concurrency**

*Capability of a machine to have multiple tasks in progress at any point in time* 

■ Can be realized without parallel hardware

## **Parallelism**

*Capability of a machine to perform multiple tasks simultaneously*

Requires parallel hardware

- **: Parallelism**
- **: Concurrency**
- **: Distribution**

**Any parallel program is a concurrent program,**

**some concurrent programs cannot be executed correctly in parallel.**

## **Distribution**

*Form of Parallelism, where tasks are performed by multiple communicating machines*

**ParProg20 A1 Terminology**

Lukas Wenzel

## **Concurrency** ⊃ **Parallelism** ⊃ **Distribution**

**sometimes Concurrency \ Parallelism called "Concurrency"**

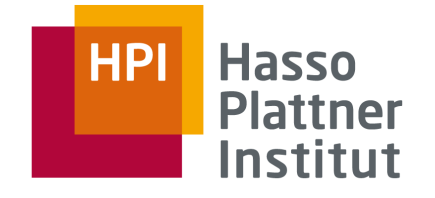

# Hardware Taxonomy [Flynn1966]

## **Multiple Data Streams**

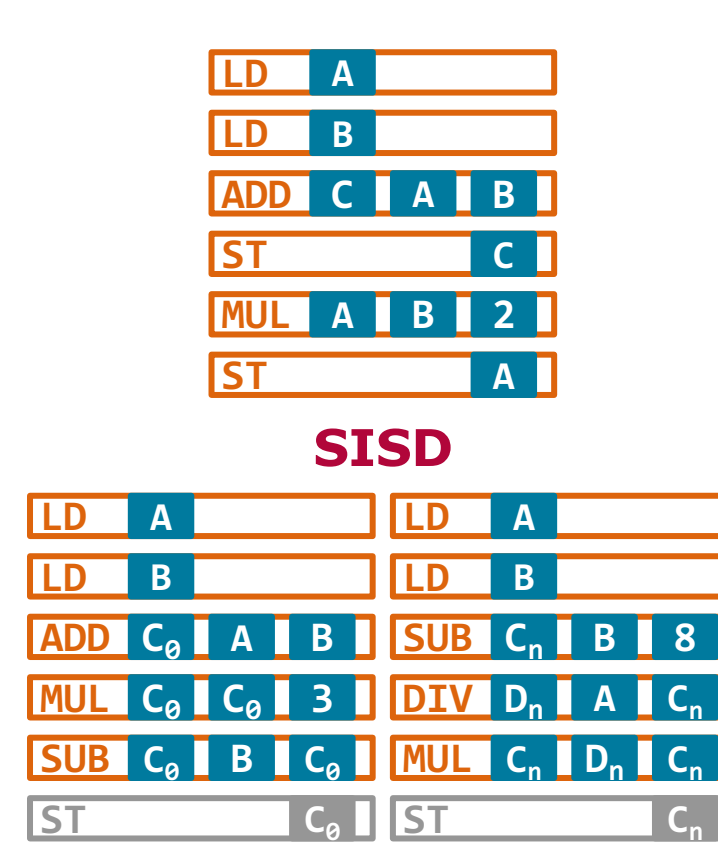

**Multiple** 

Multiple

**Instruction Streams**

Instruction

Streams

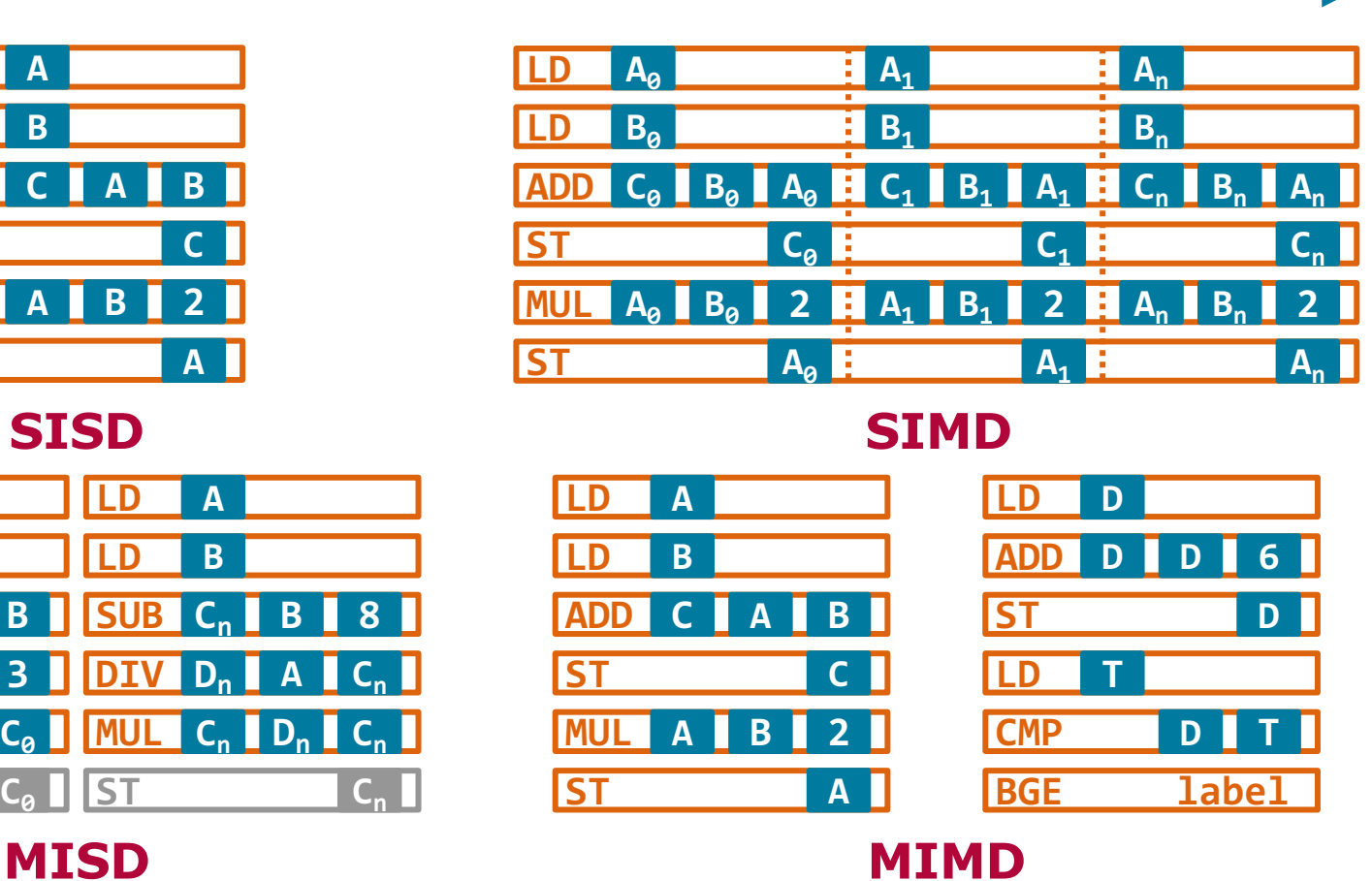

#### **ParProg 2020 A2 Parallel Hardware**

Lukas Wenzel

# MIMD Hardware Taxonomy

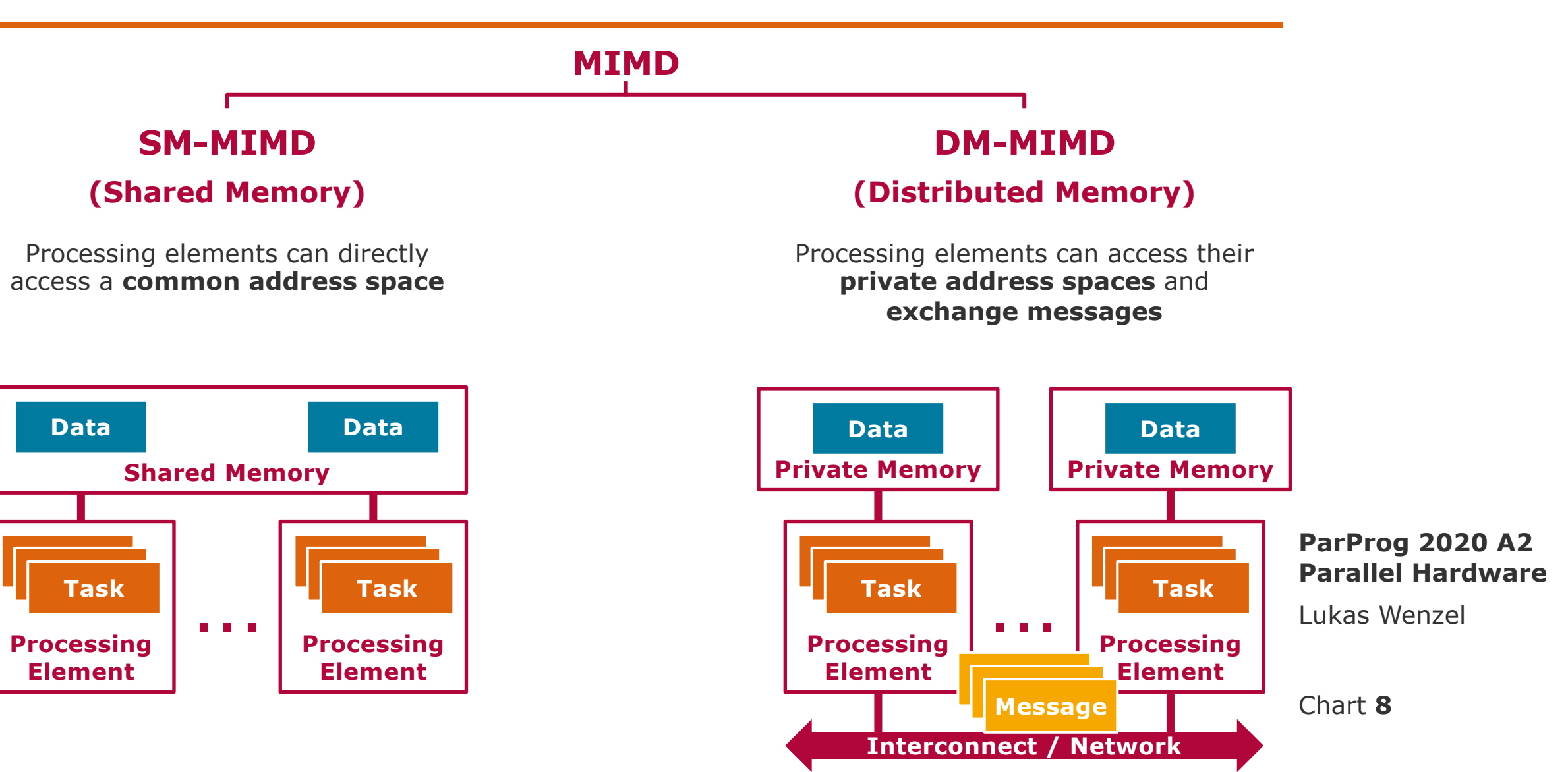

**Hasso** 

**Plattner** Institut

**HPI** 

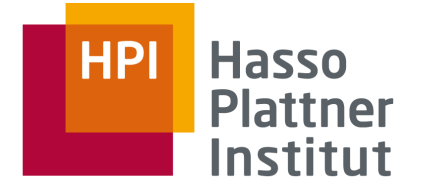

## SM-MIMD Hardware

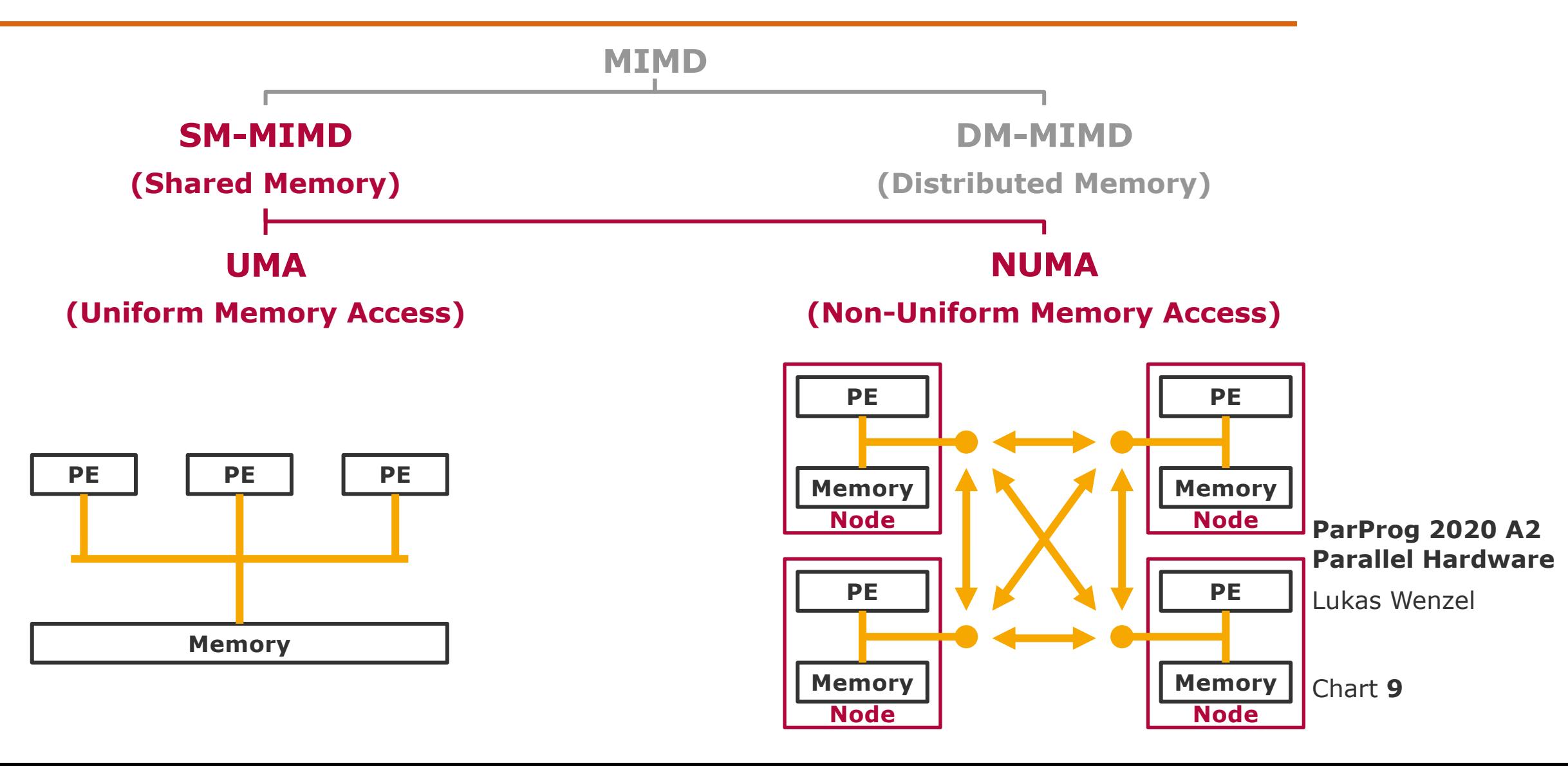

## Recap Optimization Goals

- Decrease **Latency**  process a single workload faster (= **speedup**)
- Increase **Throughput** process more workloads in the same time
- Ø Both are **Performance** metrics
- **BILIGALE:** Scalability: make best use of additional resources
	- □ **Scale Up**: Utilize additional resources on a machine
	- □ **Scale Out**: Utilize resources on additional machines
- **Cost/Energy Efficiency**:
	- $\Box$  minimize cost/energy requirements for given performance objectives
	- □ *alternatively: maximize performance for given cost/energy budget*
- **Utilization**: minimize idle time (=waste) of available resources
- **Precision-Tradeoffs:** trade performance for precision of results

**ParProg20 A1 Terminology**

Lukas Wenzel

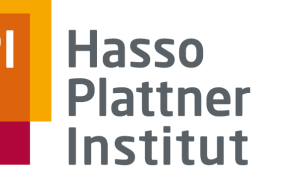

## Anatomy of a Workload

The **longest task** puts a **lower bound on** the shortest **execution time.**

**T1 T2 T3 T4 T5 T6 T7 T8**

Modeling discrete tasks is impractical → simplified **continuous model.**

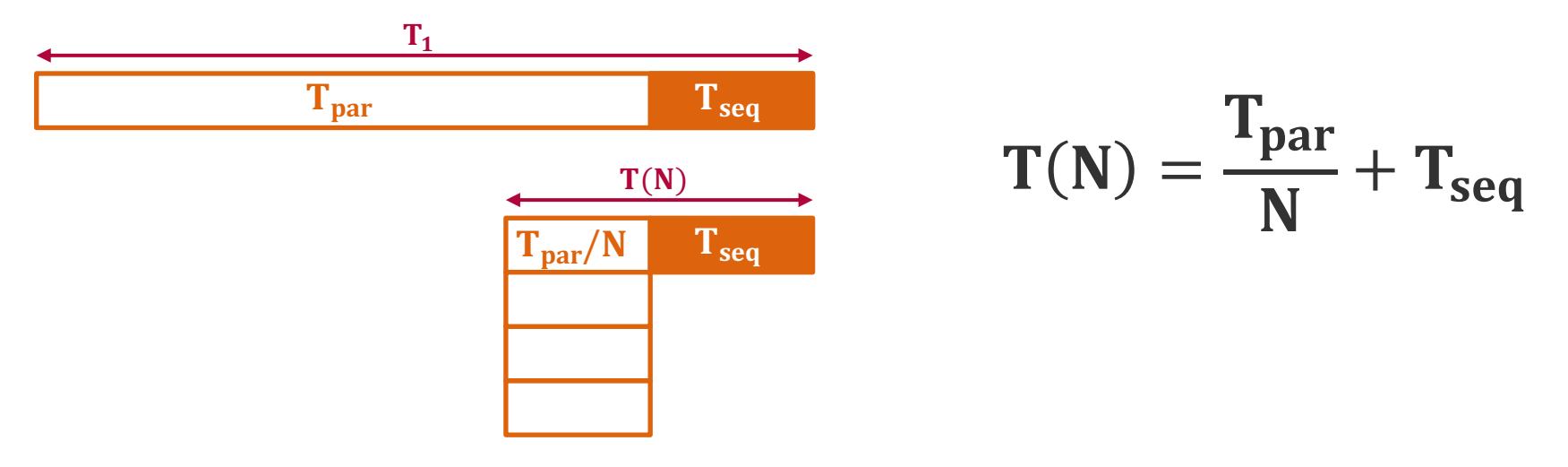

Replace absolute times by **parallelizable fraction** P:

$$
T_{par} = T_1 \cdot P
$$
  
\n
$$
T_{seq} = T_1 \cdot (1 - P)
$$
  
\n
$$
T(N) = T_1 \cdot \left(\frac{P}{N} + (1 - P)\right)
$$

**ParProg 2020 A3 Performance Metrics**

Lukas Wenzel

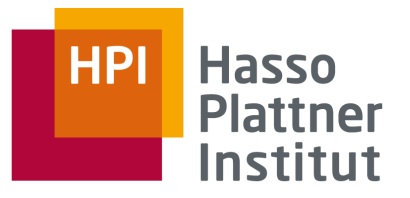

## [Amdahl1967] Amdahl's Law

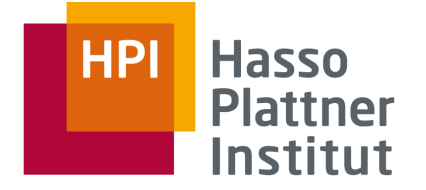

Amdahl's Law derives the speedup  $s_{Amdahl}(N)$  for a parallelization degree N

$$
s_{Amdahl}(N) = \frac{T_1}{T(N)} = \frac{T_1}{T_1 \cdot (\frac{P}{N} + (1 - P))} = \frac{1}{\frac{P}{N} + (1 - P)}
$$

Even for **arbitrarily large** N, the speedup converges to a fixed limit

$$
\lim_{N\to\infty} s_{Amdahl}(N) = \frac{1}{1-P}
$$

**ParProg 2020 A3 Performance Metrics**

Lukas Wenzel

*For getting reasonable speedup out of 1000 processors, the sequential part must be substantially below 0.1%*

# [Amdahl1967] Amdahl's Law

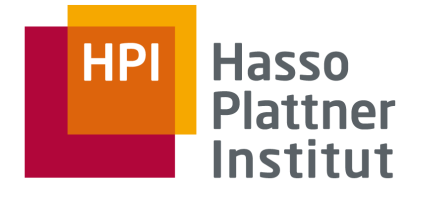

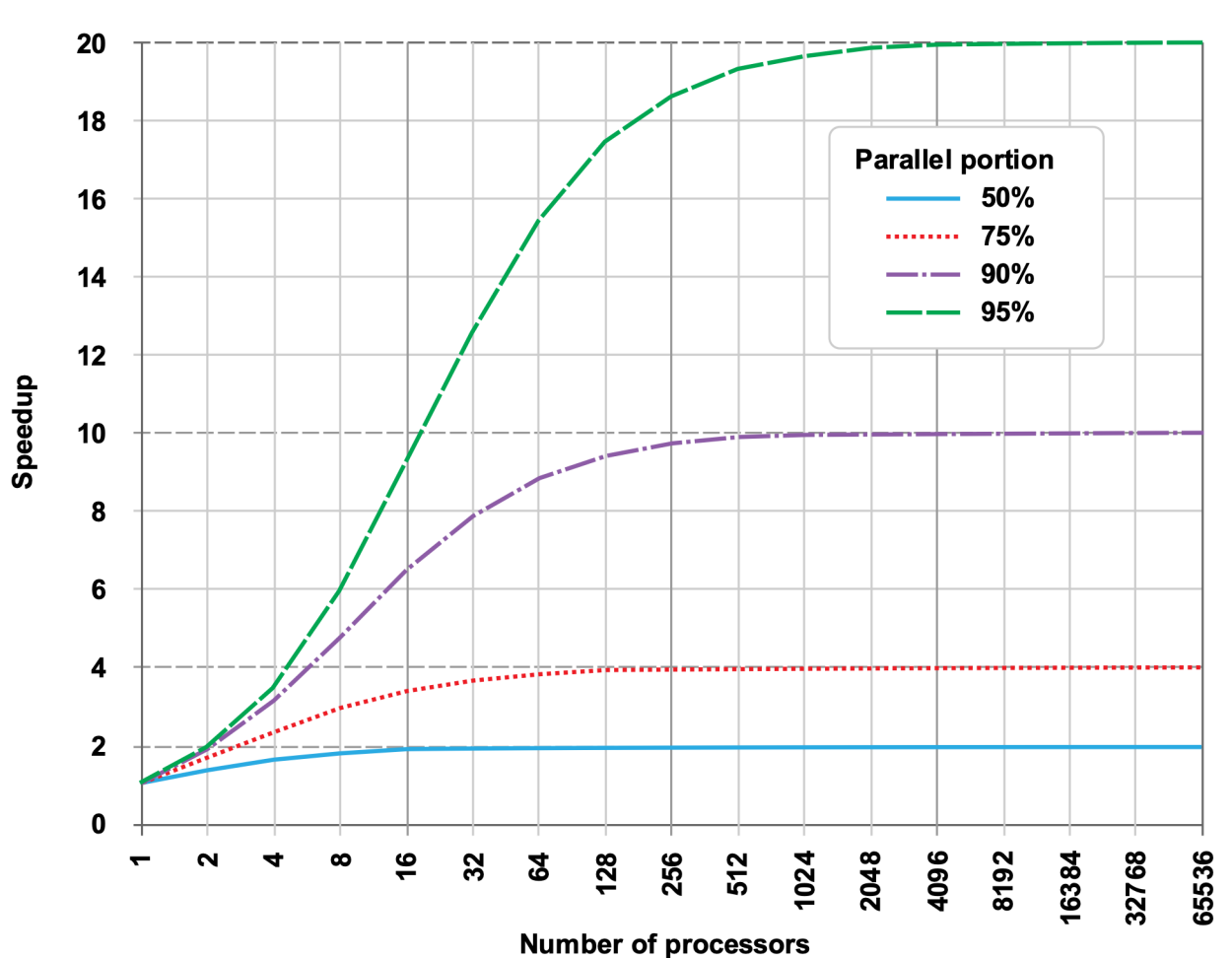

**Amdahl's Law** 

*Regardless of processor count, 90% parallelizable code allows not more than a speedup by factor 10.*

- $\triangleright$  Parallelism requires highly parallelizable workloads to achieve a speedup
- What is the sense in large parallel machines?

Amdahl's law assumes a simple speedup scenario!

- Ø isolated execution of a **single workload**
- Ø **fixed workload size**

#### **ParProg 2020 A3 Performance Metrics**

Lukas Wenzel

Chart **13**

By Daniels220 at English Wikipedia, CC BY-SA 3.0, https://commons.wikimedia.org/w/index.php?curid=6678551

## [Gustafson1988] Gustafson-Barsis' Law

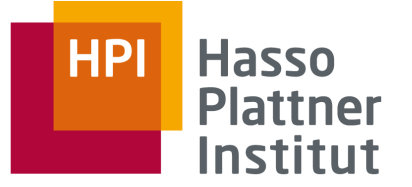

Consider a **scaled speedup scenario**, allowing a variable workload size w.

Amdahl ~ *What is the shortest execution time for a given workload?* Gustafson-Barsis ~ *What is the largest workload for a given execution time?*

Determine the scaled speedup  $s_{\text{Gustavson}}(N)$  through the increase in workload size  $w(N)$  over the fixed execution time

 $S_{\text{Gustafson}}(N) = P \cdot N + (1 - P)$ 

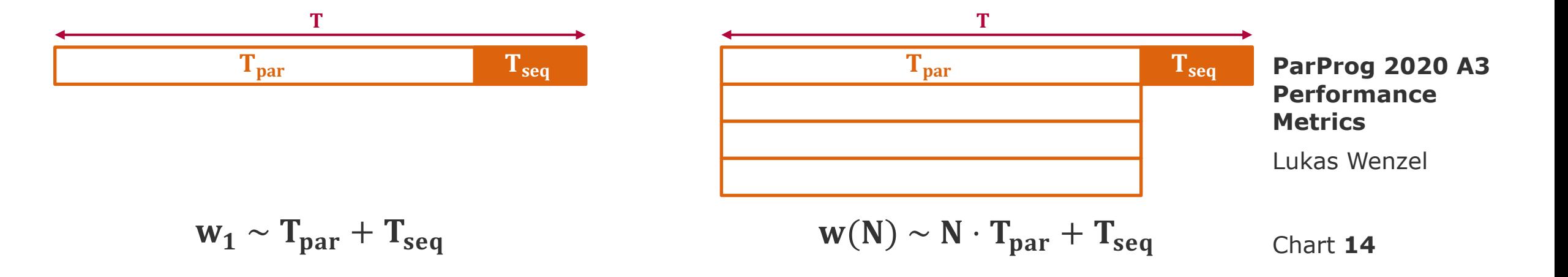

#### Chart **15**

## **Performance Metrics**

## Lukas Wenzel

**ParProg 2020 A3** 

 $\triangleright$  Karp-Flatt-Metric determines sequential fraction  $Q = 1 - P$  empirically 1. Measure baseline execution time  $T_1$ by executing workload on a single execution unit

## 2. Measure parallelized execution time  $T(N)$ by executing workload on N execution units

- 3. Determine speedup  $s(N) = {^{T_1}}/{}_{T(N)}$
- 
- 4. Calculate Karp-Flatt-Metric

$$
Q(N) = \frac{\frac{1}{s(N)} - \frac{1}{N}}{1 - \frac{1}{N}}
$$

Parallel fraction P is a hypothetical parameter and not easily deduced from a given

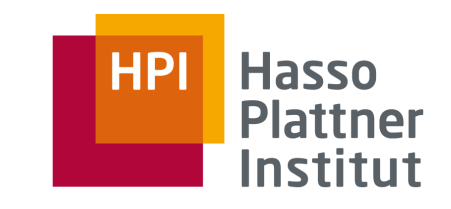

# [Karp1990] Karp-Flatt-Metric

workload.

#### **Hasso HPI Plattner** Institut

## **Workloads**

**"task-level parallelism"**

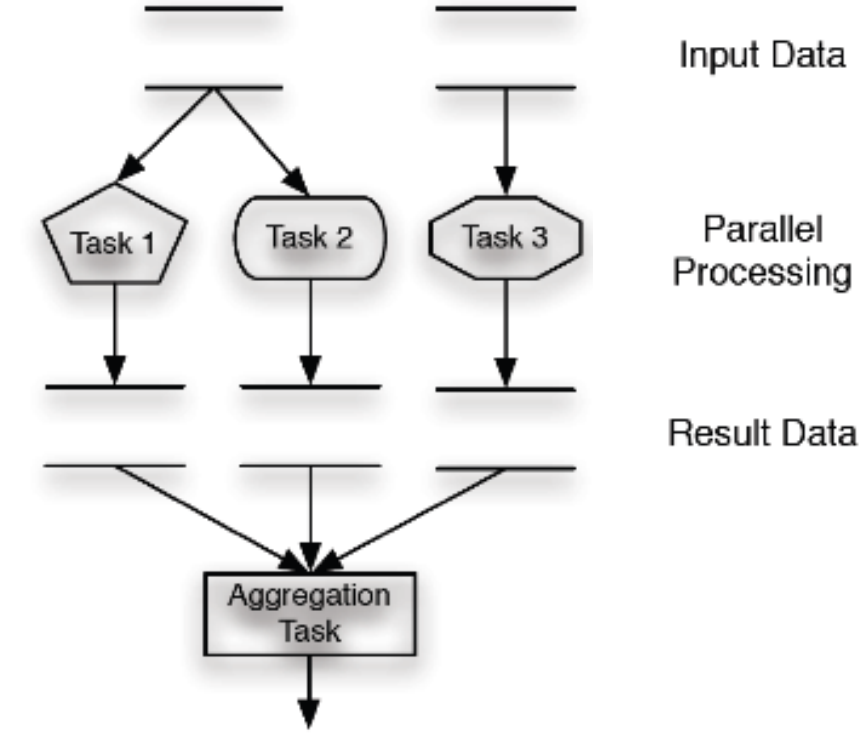

## **"data-level parallelism"**

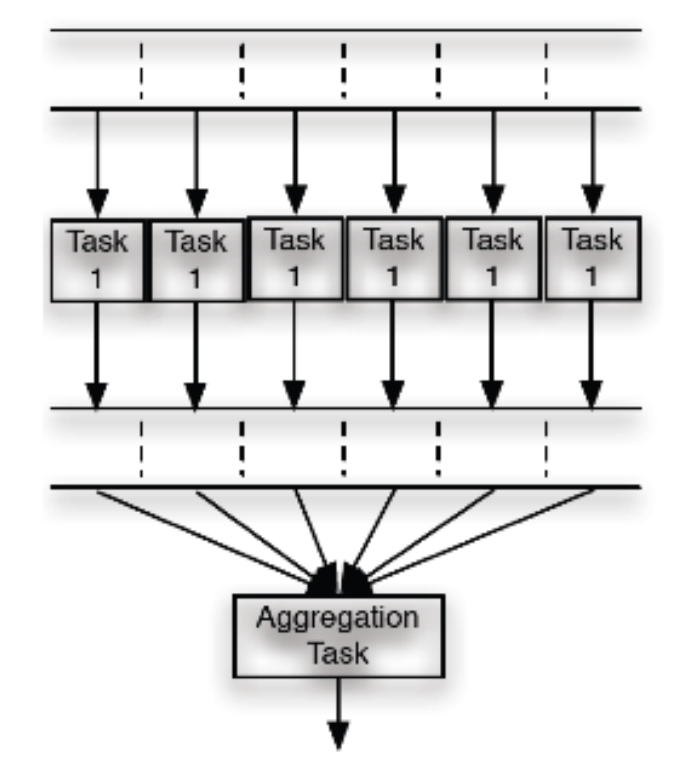

- Different tasks being performed at the same time
- Might originate from the same or different programs

■ Parallel execution of the same task on disjoint data sets

#### **ParProg20 A4 Foster's Methodology**

Sven Köhler

## Designing Parallel Algorithms [Foster]

- A) Search for concurrency and scalability
	- □ **Partitioning** Decompose computation and data into the *smallest possible* tasks
	- □ **Communication** Define necessary coordination of task execution
- B) Search for locality and other performance-related issues

## □ **Agglomeration** Consider performance and implementation costs

#### □ **Mapping**

Maximize execution unit utilization, minimize communication

Might require backtracking or parallel investigation of steps

**ParProg20 A4 Foster's Methodology**

**Hasso** 

Institut

Sven Köhler

## Surface-To-Volume Effect [Foster, Breshears]

 $\mathsf{S}$ 

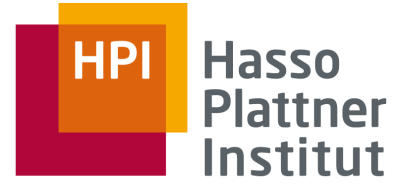

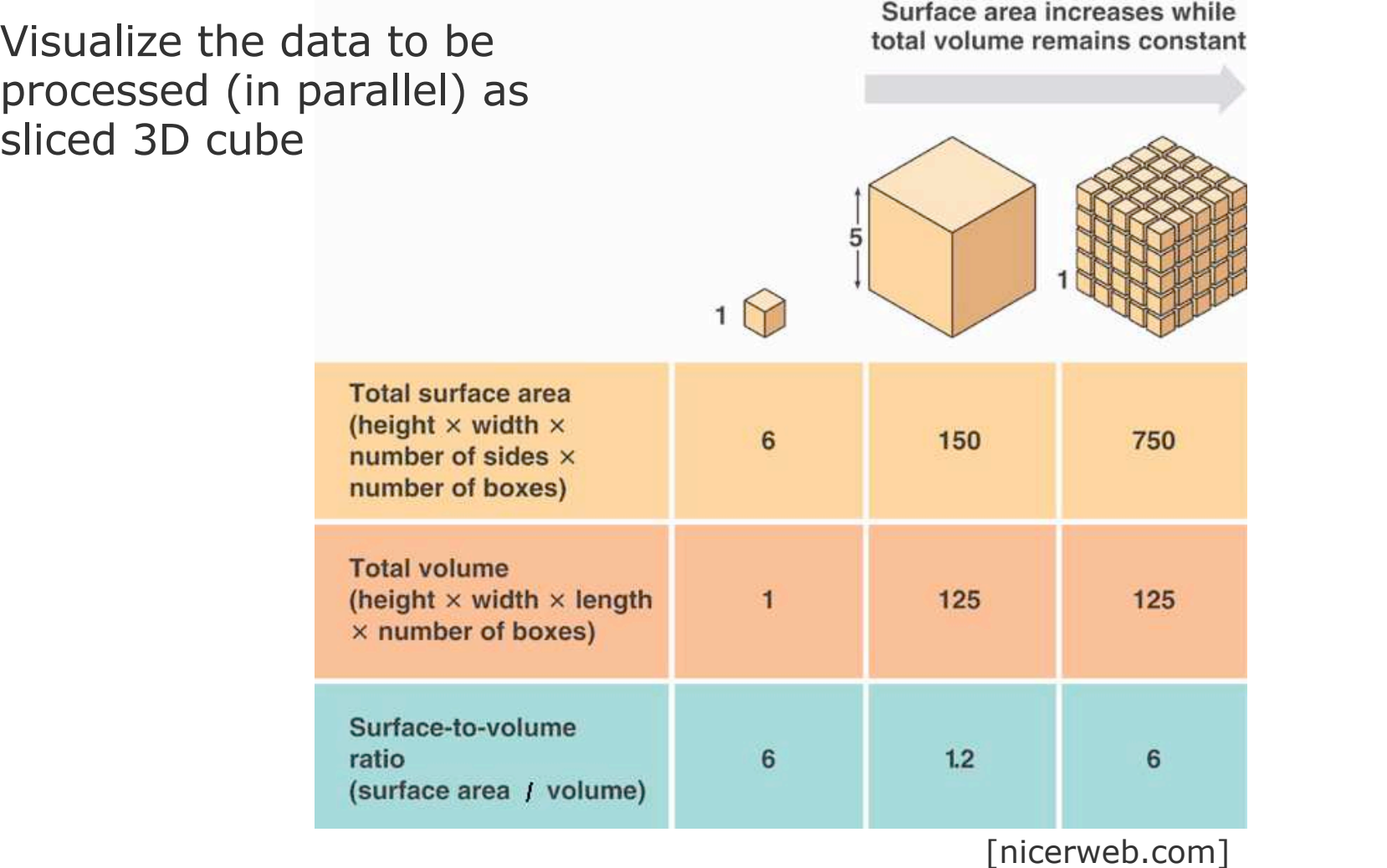

#### **ParProg20 A4 Foster's Methodology**

Sven Köhler

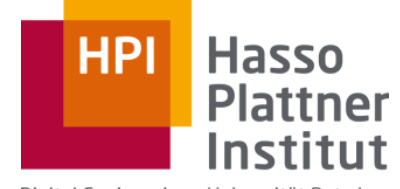

Digital Engineering · Universität Potsdam

## B1: Shared Memory Systems (Concurrency & Synchronization)

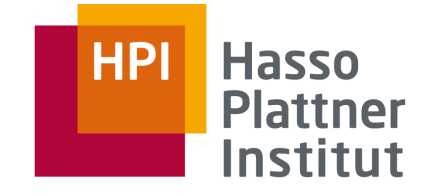

## Critical Section

- **Mutual Exclusion** demand: Only one task at a time is allowed into its critical section, among all tasks that have critical sections for the same resource.
- **Progress** demand: If no other task is in the critical section, the decision for entering should not be postponed indefinitely. Only tasks that wait for entering the critical section are allowed to participate in decisions.
- **Bounded Waiting demand: It** must not be possible for a task requiring access to a critical section to be delayed indefinitely by other threads entering the section (**starvation problem**)

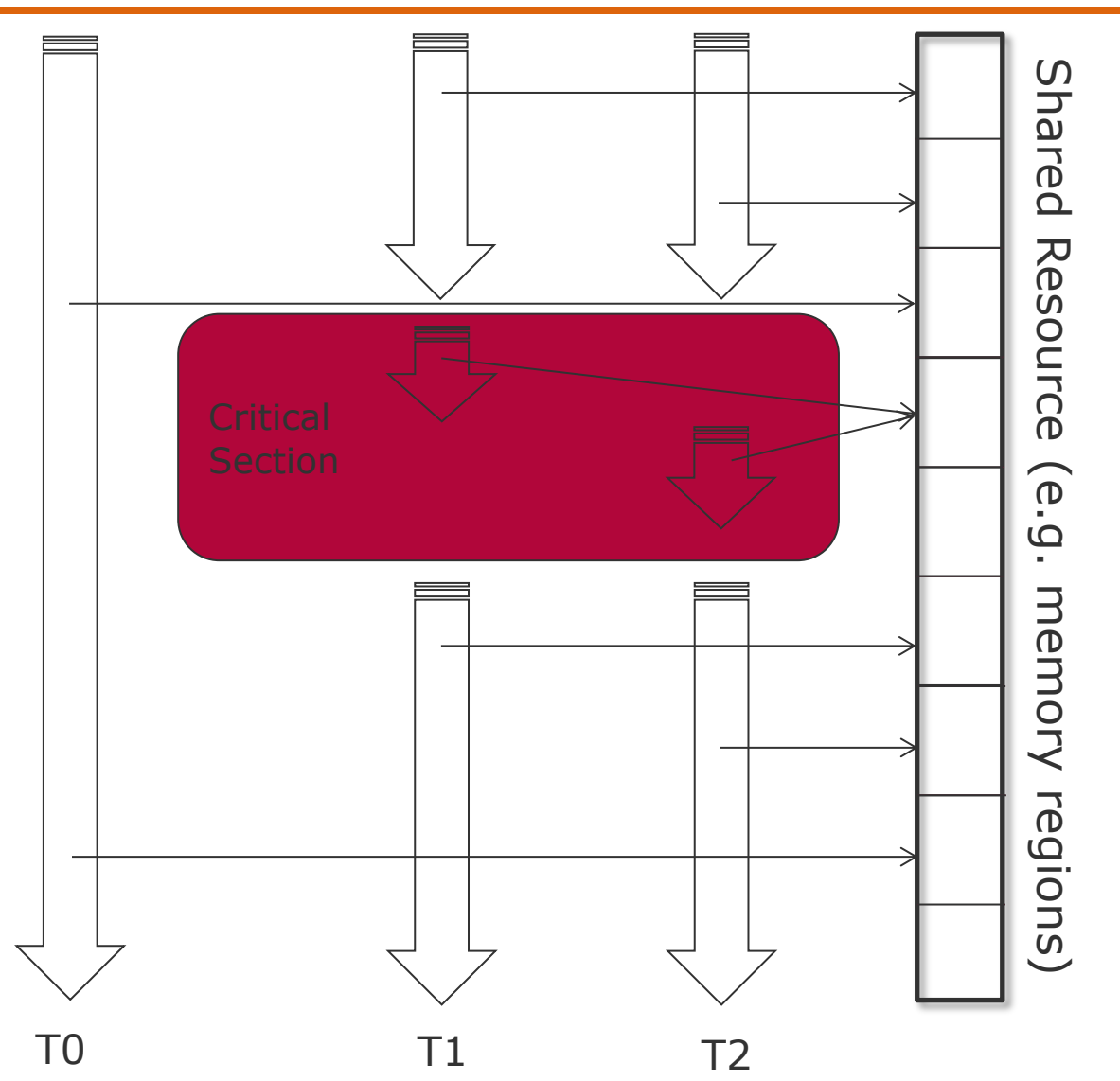

**ParProg20 B1 Concurrency & Synchronization**

Sven Köhler

# Cooperating Sequential Processes [Dijkstra1965] Solution: Dekker got it!

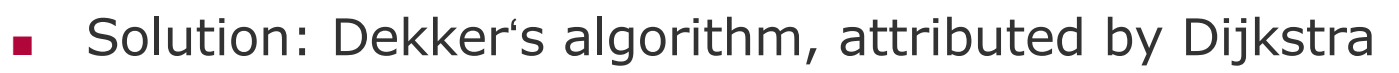

- $\Box$  Combination of approach #4 and a variable `turn`, which realizes mutual blocking avoidance through prioritization
- □ Idea: Spin for section entry only if it is your turn

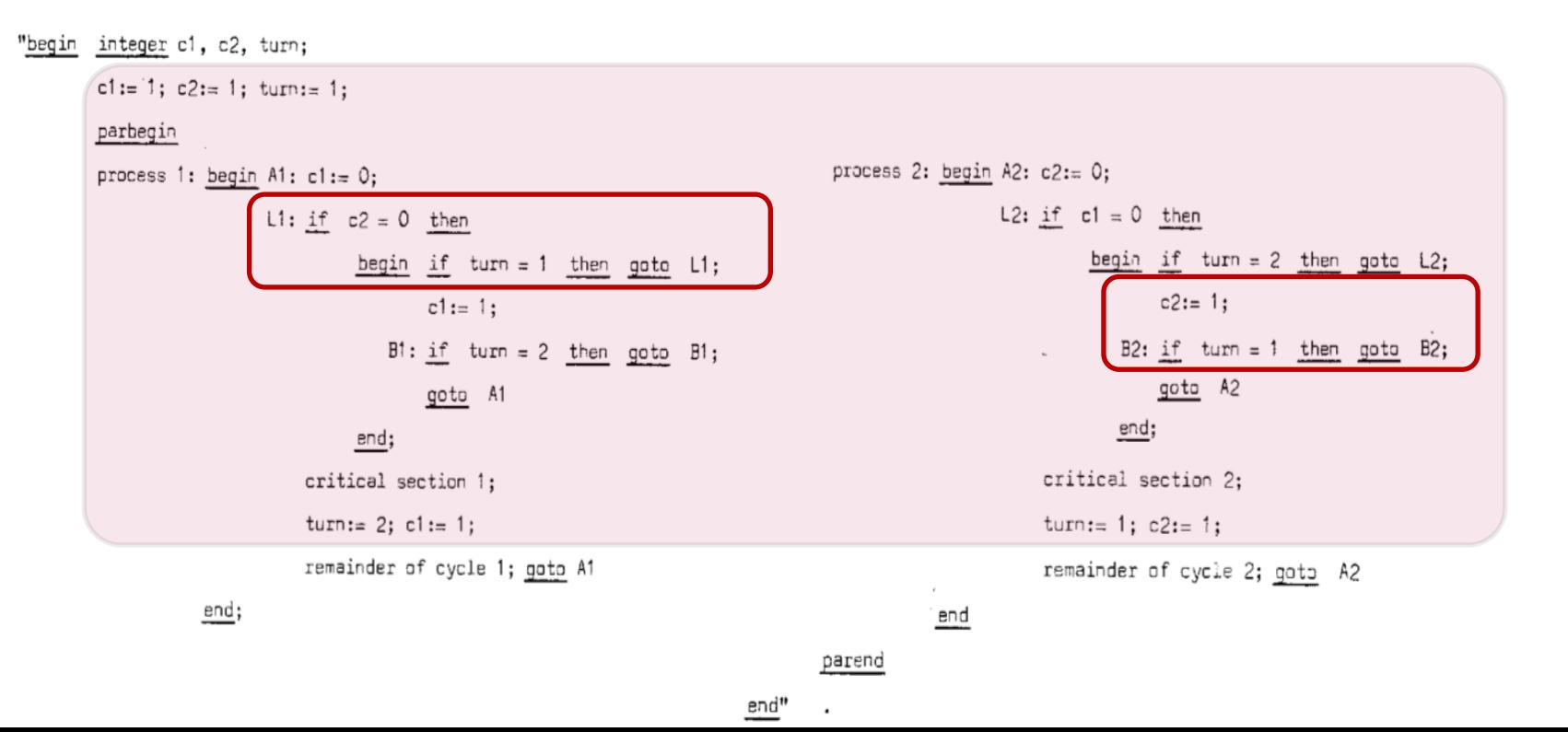

#### **ParProg20 B1 Concurrency & Synchronization**

Sven Köhler

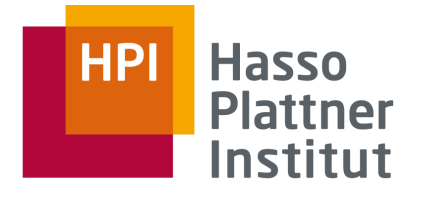

- **Test-and-set** processor instruction, wrapped by the operating system or compiler
	- $\Box$  Write to a memory location and return its old value as atomic step
	- □ Also known as **compare-and-swap (CAS)** or **read-modify-write**
- Idea: Spin in writing 1 to a memory cell, until the old value was 0
	- $\Box$  Between writing and test, no other operation can modify the value
- Busy waiting for acquiring a **(spin) lock**
- Efficient especially for short waiting periods
- For long periods try to *deactivate* your processor between loops.

```
function Lock(boolean *lock) {
    while (test and set (lock))
      ;
}
#define LOCKED 1
 int TestAndSet(int* lockPtr) {
     int oldValue;
     oldValue = SwapAtomic(lockPtr, LOCKED);
     return oldValue == LOCKED;
 }
```
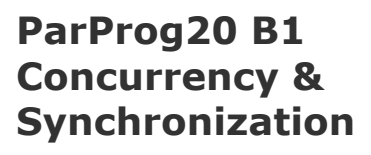

Sven Köhler

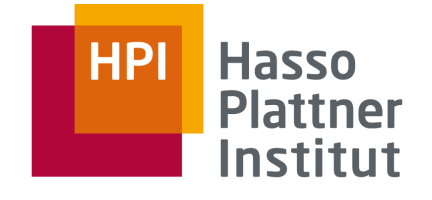

## Coroutines

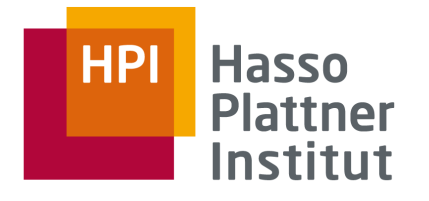

```
var q := new queue
coroutine produce
    loop
        while q is not full
            create some new items
            add the items to q
        yield to consume
coroutine consume
    loop
        while q is not empty
            remove some items from q
            use the items
        yield to produce
```

```
def generator():
    for i in range(5):
        yield i * 2
```

```
for item in generator():
    print(item)
```
**ParProg20 B1 Concurrency & Synchronization**

Sven Köhler

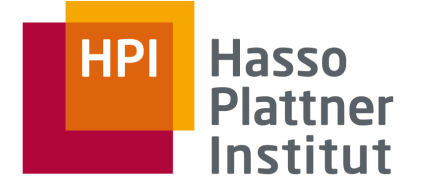

## Other High-Level Primitives

- Today: Multitude of high-level synchronization primitives
- **Spinlock**
	- □ Perform busy waiting, lowest overhead for short locks

## ■ **Reader / Writer Lock**

- Special case of mutual exclusion through semaphores
- $\Box$  Multiple "Reader" tasks can enter the critical section at the same time, but "Writer" task should gain exclusive access
- □ Different optimizations possible: minimum reader delay, minimum writer delay, throughput, …

**ParProg20 B1 Concurrency & Synchronization**

Sven Köhler

# Coffman Conditions [Coffman1970]

- *1970. E.G. Coffman and A. Shoshani. Sequencing tasks in multiprocess systems to avoid deadlocks.* 
	- $\Box$  All conditions must be fulfilled to allow a deadlock to happen
	- □ **Mutual exclusion condition** Individual resources are available or held by no more than one task at a time
	- □ **Hold and wait condition** Task already holding resources may attempt to hold new resources
	- □ **No preemption condition** Once a task holds a resource, it must voluntarily release it on its own
	- □ **Circular wait condition** Possible for a task to wait for a resource held by the next thread in the chain
- Avoiding circular wait turned out to be the easiest solution for deadlock avoidance
- Avoiding mutual exclusion leads to **non-blocking synchronization** 
	- □ These algorithms no longer have a critical section

**ParProg20 B1 Concurrency & Synchronization**

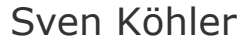

**: Coffman Conditions**

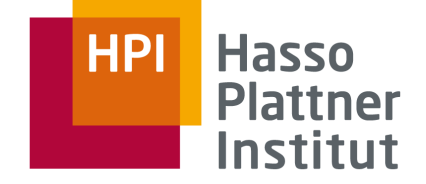

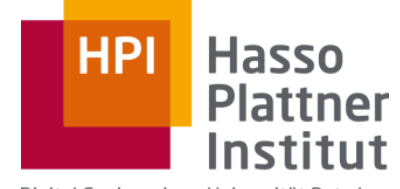

Digital Engineering · Universität Potsdam

# B2: Programming Models

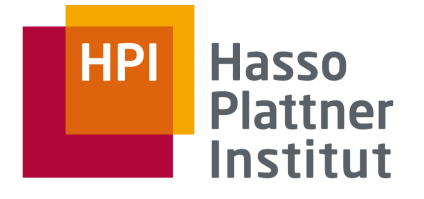

## POSIX Threads (Pthreads)

# pthr pthread.

\_create \_self \_cancel \_exit \_join \_kill \_attr\_setstacksize \_attr\_setstackaddr \_mutex\_lock \_mutex\_trylock \_mutex\_unlock \_cond\_signal \_cond\_timedwait \_cond\_wait \_rwlock\_rdlock \_rwlock\_unlock \_rwlock\_wrlock \_barrier\_wait \_key\_create \_setspecific [...]

**ParProg20 B2 Programming Models**

Sven Köhler

## $C++11$

- C++11 specification added support concurrency construct
- Allows asynchronous tasks with *std::async* or *std::thread*
- Relies on *Callable* instance (functions, member functions,

```
#include <future>
#include <iostream>
void write message(std::string const& message) {
  std::cout<<message;
}
int main() {
  auto f = std::async(write_message,
    "hello world from std::async\n"); 
  write message("hello world from main\n");
  f.wait();
}
                                                     #include <thread> 
                                                     #include <iostream>
                                                     void write_message(std::string
                                                         std::cout<<message;
                                                     }
                                                     int main() {
                                                        std::thread t(write message
                                                           "hello world from std::t
                                                        write message("hello world
                                                        t.join();
                                                     }
```
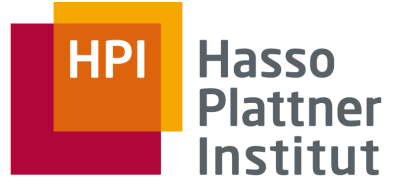

## C++11: Futures & Promises

- Launch policy for the *async call* can be specified
	- □ Deferred or immediate launch of the activity
- As for all asynchronous task types, a **future** is returned
	- □ Object representing the (future) result of an asynchronous operation, allows to block on the result reading
	- □ Original concept by Baker and Hewitt [1977]
- A **promise** object can store a value that is later acquired via a future object
	- □ Separate concept since futures are only readable
	- □ Can provide a dummy barrier implementation
- Future  $==$  Handle, Promise  $==$  Value
- Promise and future as concept also available in Java 5, Smalltalk, Scheme, CORBA, …

**ParProg20 B2 Programming Models**

Sven Köhler

# Explicit vs Implicit Threading

Thread generation, synchronization, data access:

Explicit, as part of some sequential code (OS API, C++/Java/Python Threads)

**Explicit Threading**

**process thread thread thread thread Task1 Task2 Task3 Task4 Task1**

### **Implicit Threading**

Implicit, based on a framework

(OpenMP, OpenCL, Intel TBB, ...)

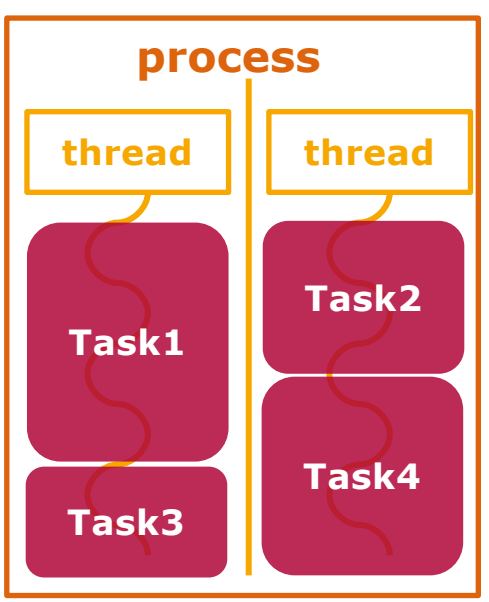

**ParProg20 B2 Programming Models**

Sven Köhler

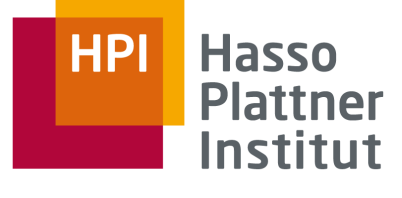

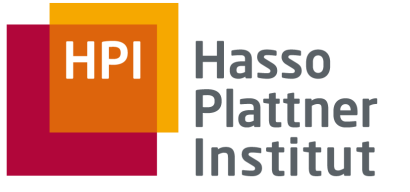

## OpenMP

**Specification** for C/C++ and Fortran language extension

- Portable shared memory thread programming
- High-level abstraction of task- and loop parallelism
- Derived from compiler-directed parallelization of serial language code (HPF), with support for incremental change of legacy code
- **Multiple implementations** exist

Programming model: Fork-Join-Parallelism

Master thread spawns group of threads for limited code region

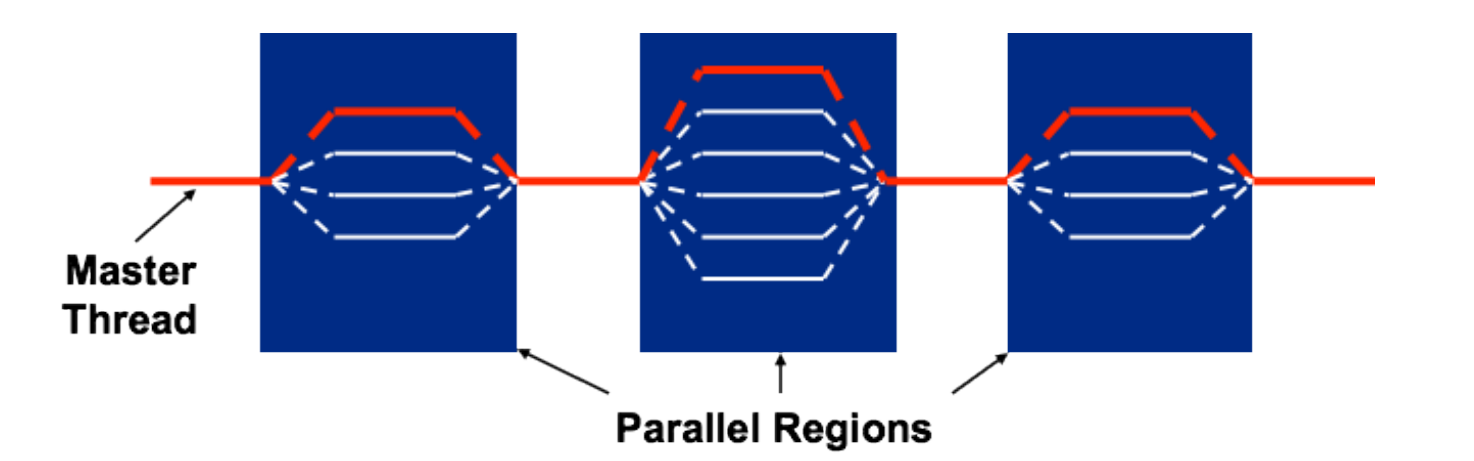

**ParProg20 B2 Programming Models**

Sven Köhler

# **Hasso** Institut

# OpenMP Loop Parallelization Scheduling

- schedule (static, [chunk]):
	- □ Contiguous ranges of iterations (chunks) are assigned to the threads
	- □ Low overhead, round robin assignment to free threads
	- □ Static scheduling for predictable and similar work per iteration
	- □ Increasing chunk size reduces overhead, improves cache hit rate
	- □ Decreasing chunk size allows finer balancing of work load
	- □ Default is one chunk per thread
- schedule (guided, [chunk])
	- □ Dynamic schedule, shrinking ranges per step
	- □ Starts with large block, until minimum chunk size is reached
	- □ Good for computations with increasing iteration length (e.g. prime sieves)
- schedule (dynamic, [chunk])
	- □ Idling threads grab iteration (or chunk) as available (work-stealing)
	- □ Higher overhead, but good for unbalanced/unpredicable iteration work load

**ParProg20 B2 Programming Models**

Sven Köhler

#### Chart **33**

## Work Stealing

*Blumofe, Leiserson, Charles:* 

*Scheduling Multithreaded Computations by Work Stealing (FOCS 1994)*

Problem of scheduling scalable multithreading problems on SMP

**Work sharing**: When processors create new work, the scheduler migrates threads for balanced utilization

**Work stealing**: Underutilized core takes work from other processor, leads to less thread migrations

- □ Goes back to work stealing research in Multilisp (1984)
- □ Supported in OpenMP implementations, TPL, TBB, Java, Cilk, ...

**Randomized work stealing**: Lock-free ready dequeue per processor

- □ Task are inserted at the bottom, local work is taken from the bottom
- □ If no ready task is available, the core steals the top-most one from another randomly chosen core; added at the bottom
- Ready tasks are executed, or wait for a processor becoming free

Large body of research about other work stealing variations

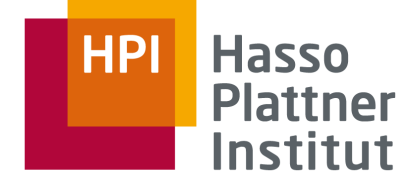

**ParProg20 B2 Programming Models**

Sven Köhler

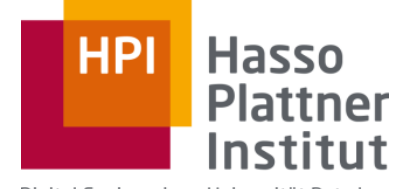

Digital Engineering · Universität Potsdam

## B3: Hardware

# Shared-Memory Hardware Exploiting Instruction Level Parallelism

- ILP arises naturally within a workload
	- Programmers think in terms of a single instruction sequence
- TLP is explicitly encoded within a workload
	- □ Programmers designates parallel operations using multiple instruction sequences

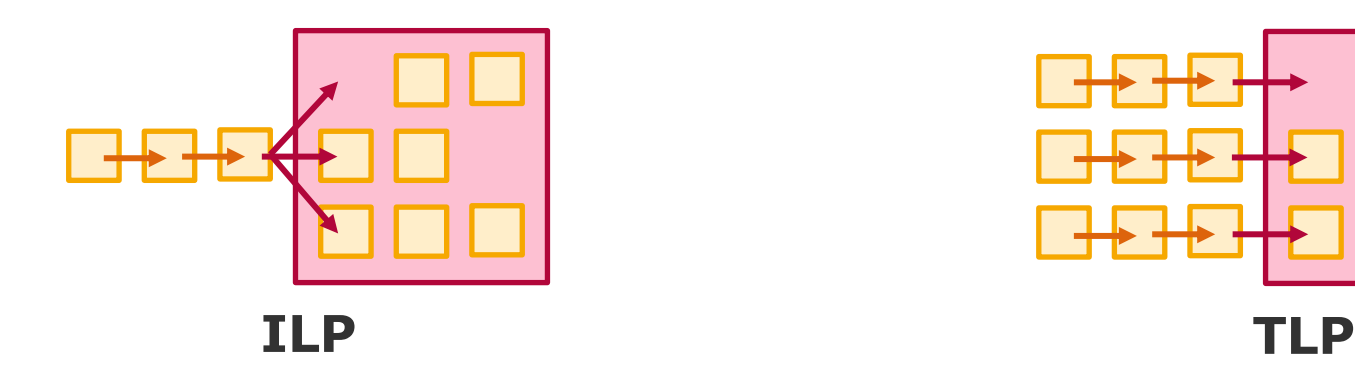

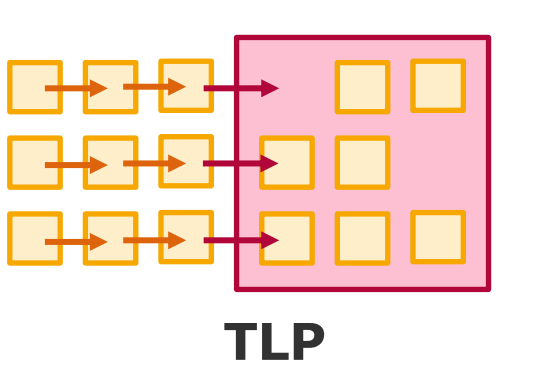

**ParProg20 B2 Shared-Memory Hardware**

**Hasso** 

**Plattner** Institut

Lukas Wenzel

### **Why consider ILP in a parallel programming lecture?**

*Knowledge of common ILP mechanisms and assumptions enables performance optimization on single-thread granularity!*

## Shared-Memory Hardware Exploiting Instruction Level Parallelism

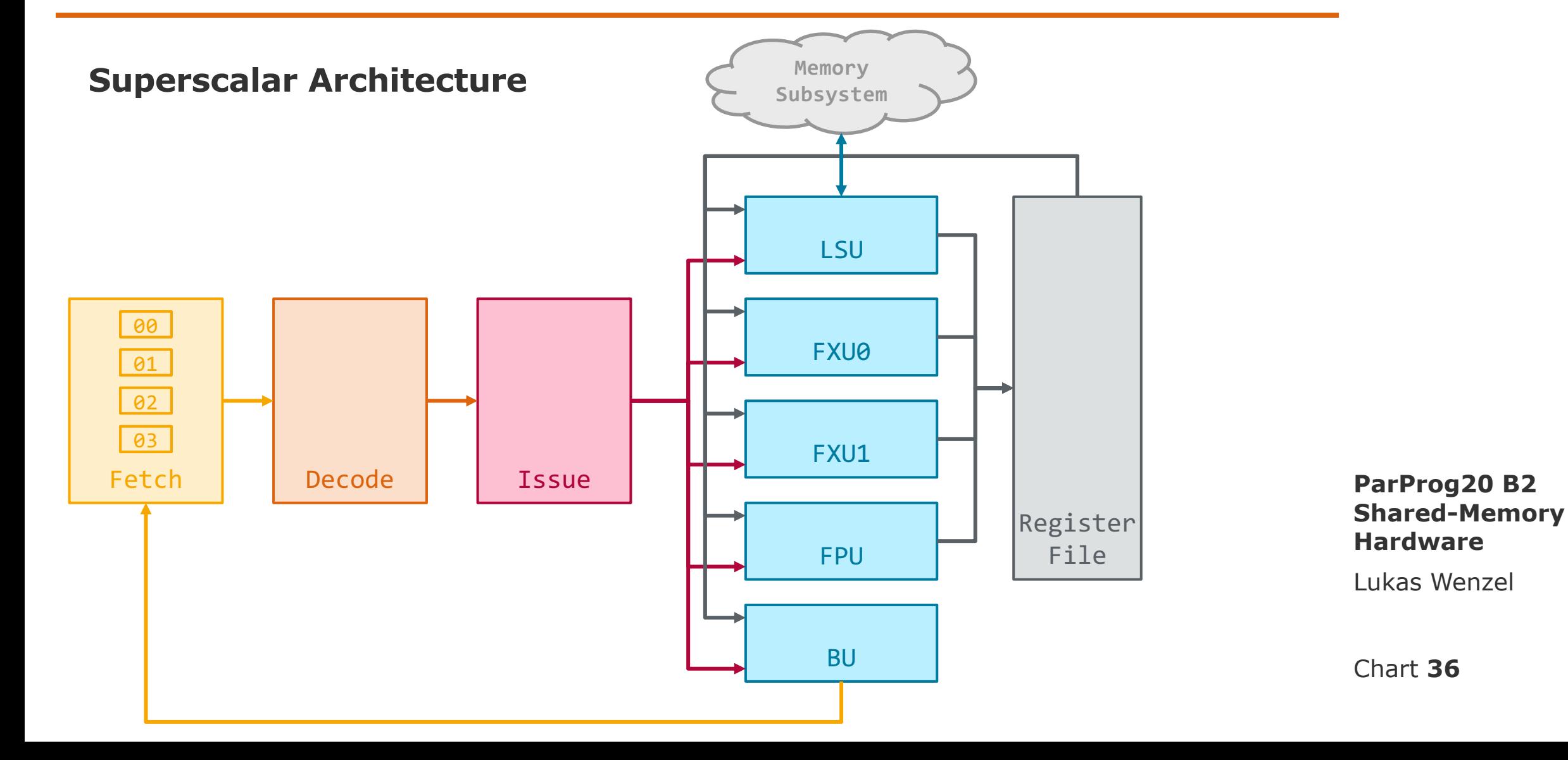

**Hasso HPI Plattner** Institut
Shared-Memory Hardware Thread Level Parallelism

### **Single-Core Multithreading**

- Threads are the smallest units of parallelism under programmers' explicit control
- There are different execution schemes for multiple threads on a single core:

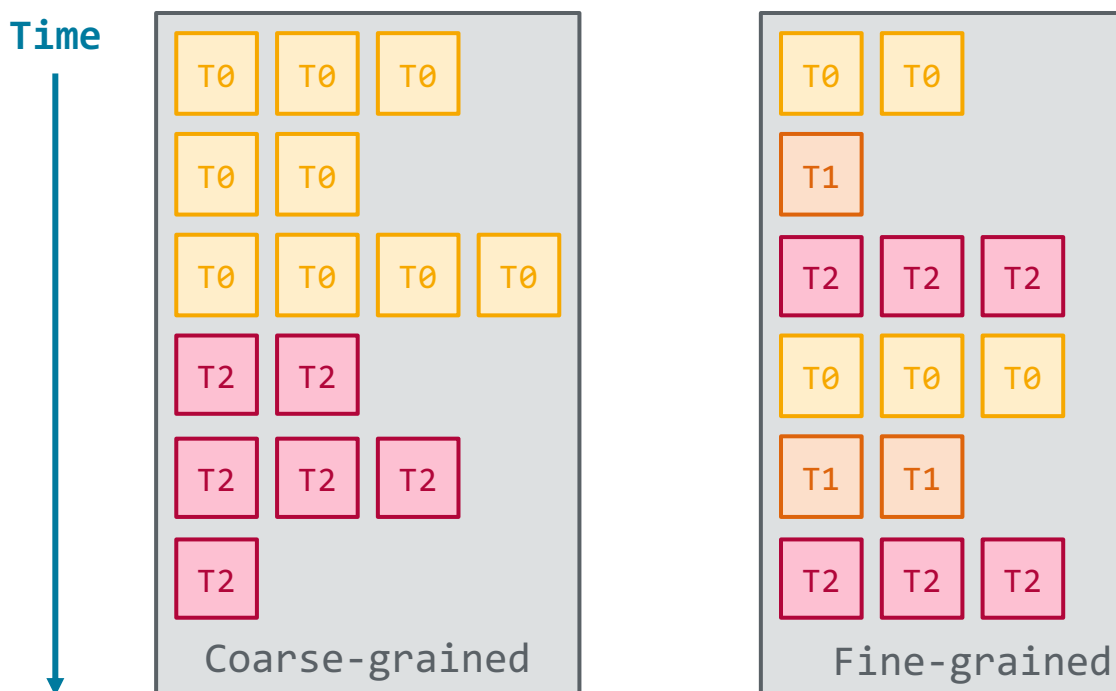

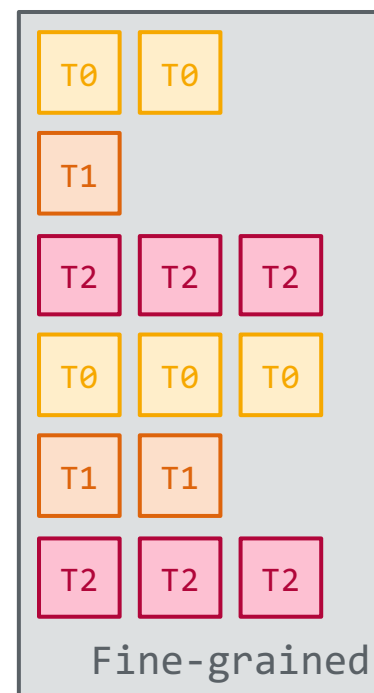

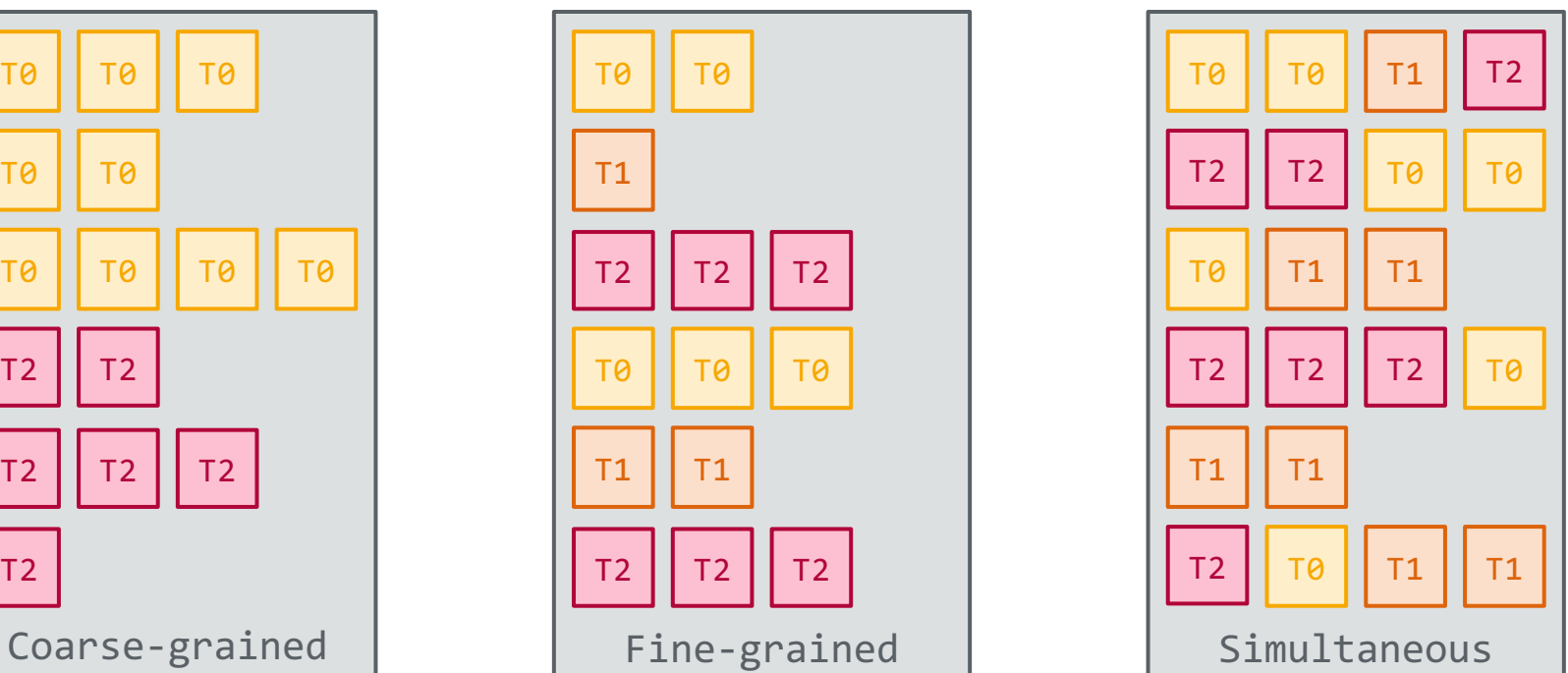

#### **ParProg20 B2 Shared-Memory Hardware**

Lukas Wenzel

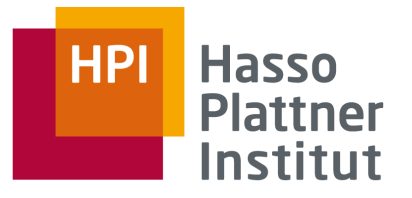

Shared-Memory Hardware Memory Consistency Models

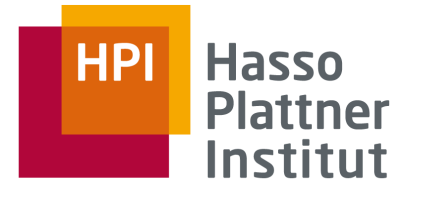

### **Overview**

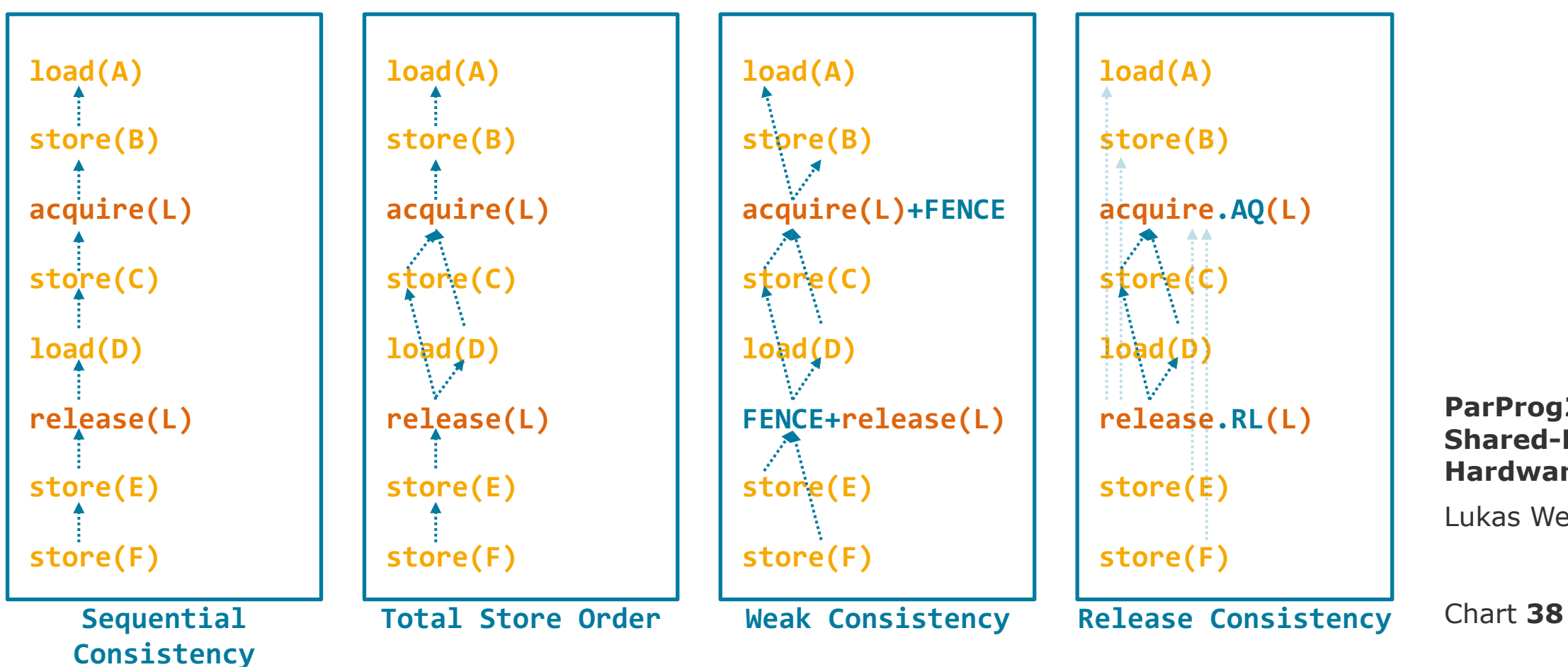

**ParProg20 B2 Shared-Memory Hardware**

Lukas Wenzel

Shared-Memory Hardware Coherent Cache Hierarchy

# Hasso Institut

### **MSI Coherence Protocol**

- MSI is a simple coherence protocol, based on a state machine
- Seen from a particular cache, each cache line is in one of three states:
	- $\Box$  Invalid: The cache line is not present in the cache, this cache may service neither **Load** nor **Store** operations
	- $\Box$  Shared: The cache line is present in this and probably other caches, this cache may service **Load** operations
	- □ Modified: The cache line is only present in this cache, this cache may service **Load** and **Store** operations

**ParProg20 B2 Shared-Memory Hardware**

Lukas Wenzel

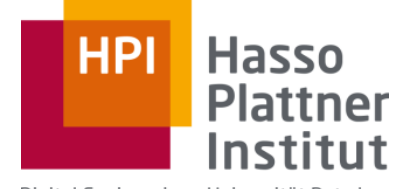

Digital Engineering · Universität Potsdam

### B4: NUMA

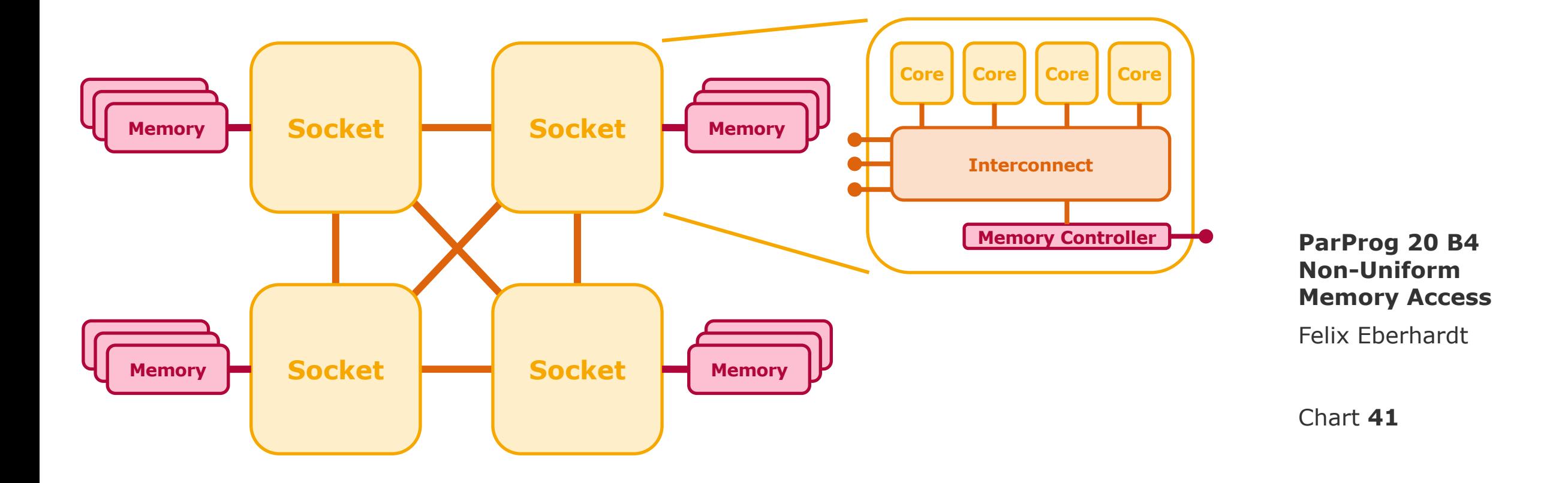

Part of the main memory is directly attached to a socket (local memory)

socket's memory controller and interconnect (**remote memory**)

Memory attached to a different socket can be accessed indirectly via the other

# Non-Uniform Memory Access Concept

Socket + local memory form a **NUMA node** 

**Hasso HPI Plattner** Institut

Chart **42**

low

### Non-Uniform Memory Access Placement Decisions

**Tradeoff:**

**computational load balancing ◊ data locality**

**Thread Placement**: Realized in the OS through an **Affinity Mask**

- **Pinning**  $(=$  only a single bit set)
- Affinity mask can be adjusted at runtime
- Ø *Computation follows data*

**Data Placement**: Realized in the OS on page granularity (4k, 64k, ... 64GB)

- **Static:** Placement policies apply at allocation tome
	- □ First-touch ∙ Allocate on fixed node(s) ∙ Interleaving
- **Dynamic:** Pages can migrate at runtime
- Ø *Data follows computation*

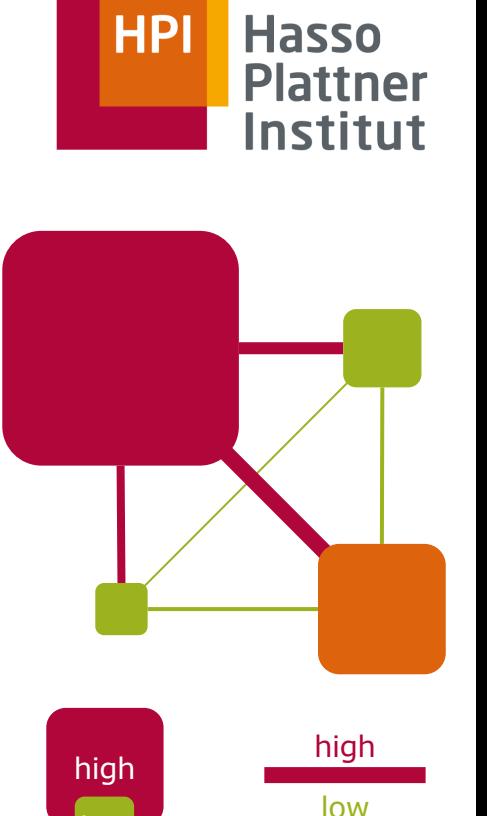

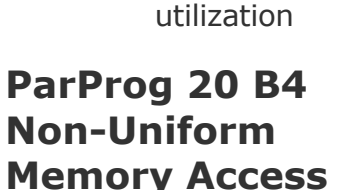

Felix Eberhardt

# Non-Uniform Memory Access Topology Examples: SGI UV-300H

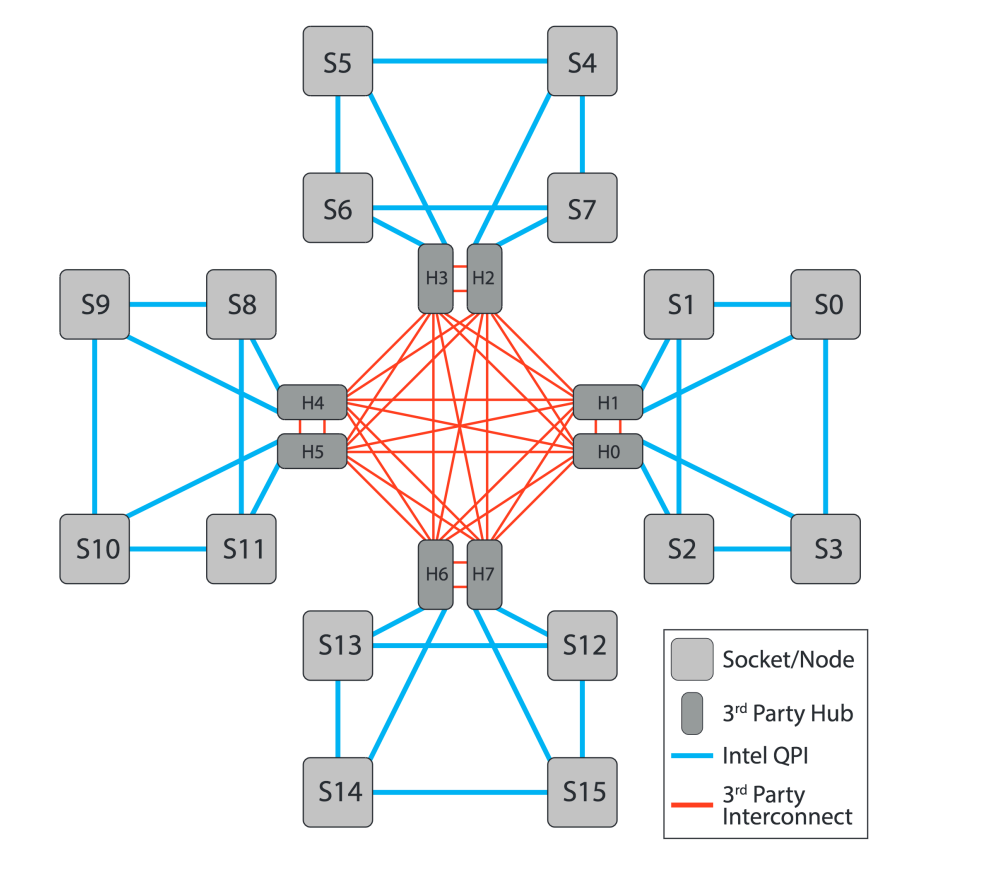

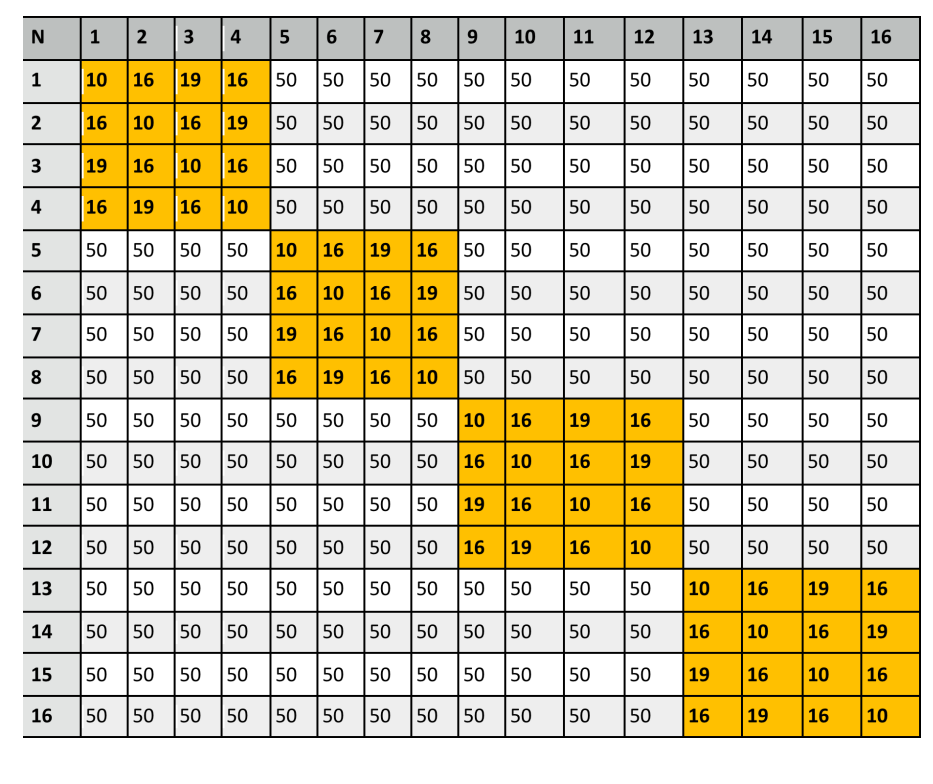

**ParProg 2019 Non-Uniform Memory Access**

**How would you roll out a matrix multiplication workload on this system? What tools / control mechanisms can you use?**

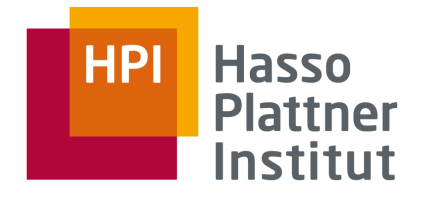

Felix Eberhardt

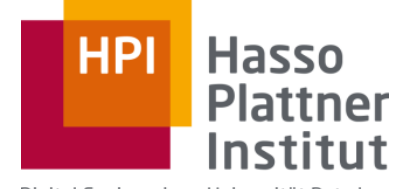

Digital Engineering · Universität Potsdam

# C1: SIMD

Scalar vs. SIMD

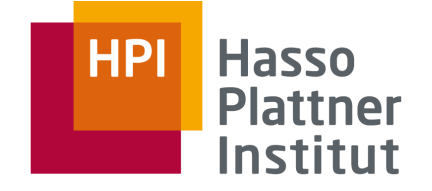

How many instructions are needed to add four numbers from memory?

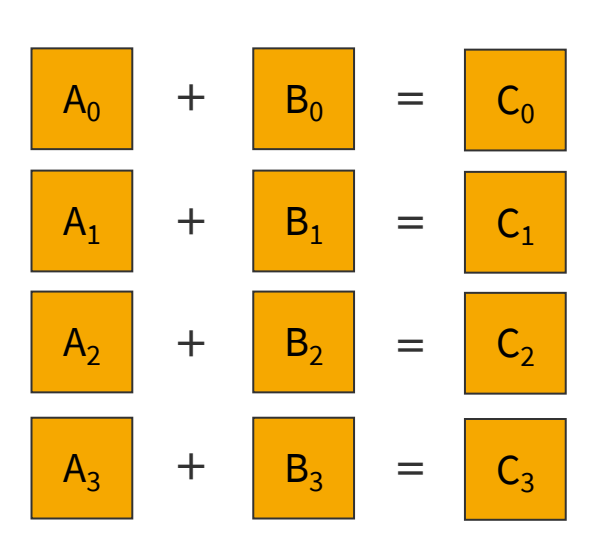

scalar 4 element SIMD

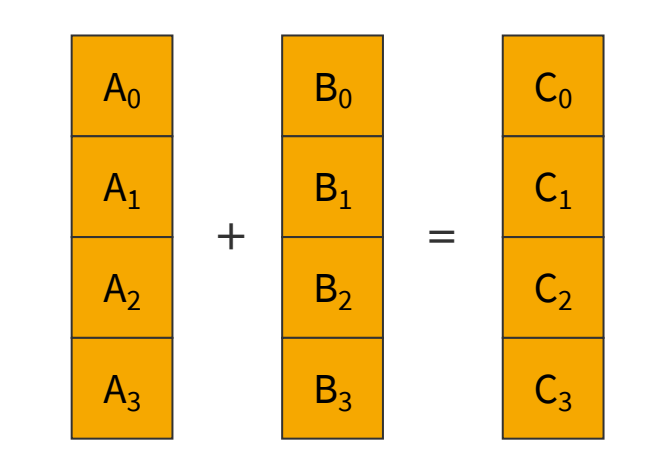

**ParProg20 C1 Integrated Accelerators**

Sven Köhler

4 additions 8 loads 4 stores

1 addition 2 loads 1 store

Vector Data Realignment and Permutation (1)

**Hasso HPI Plattner** Institut

Sometimes memory is not correctly ordered for a certain tasks.

Example: Squared absolute of 2D points  $(r^2 = p_x^2 + p_y^2)$ 

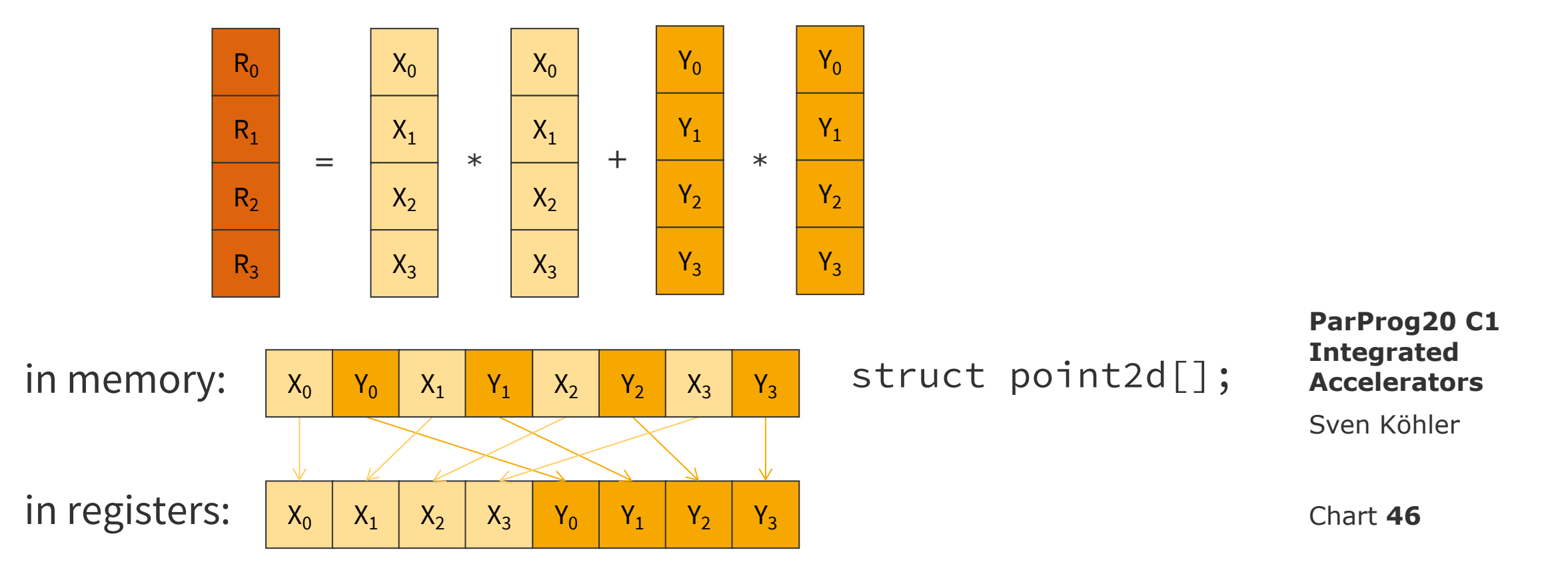

Conditional Programming (1)

There are **no branches** for element computation in AltiVec.

Instead compute both variants and then use **bit-wise select**.

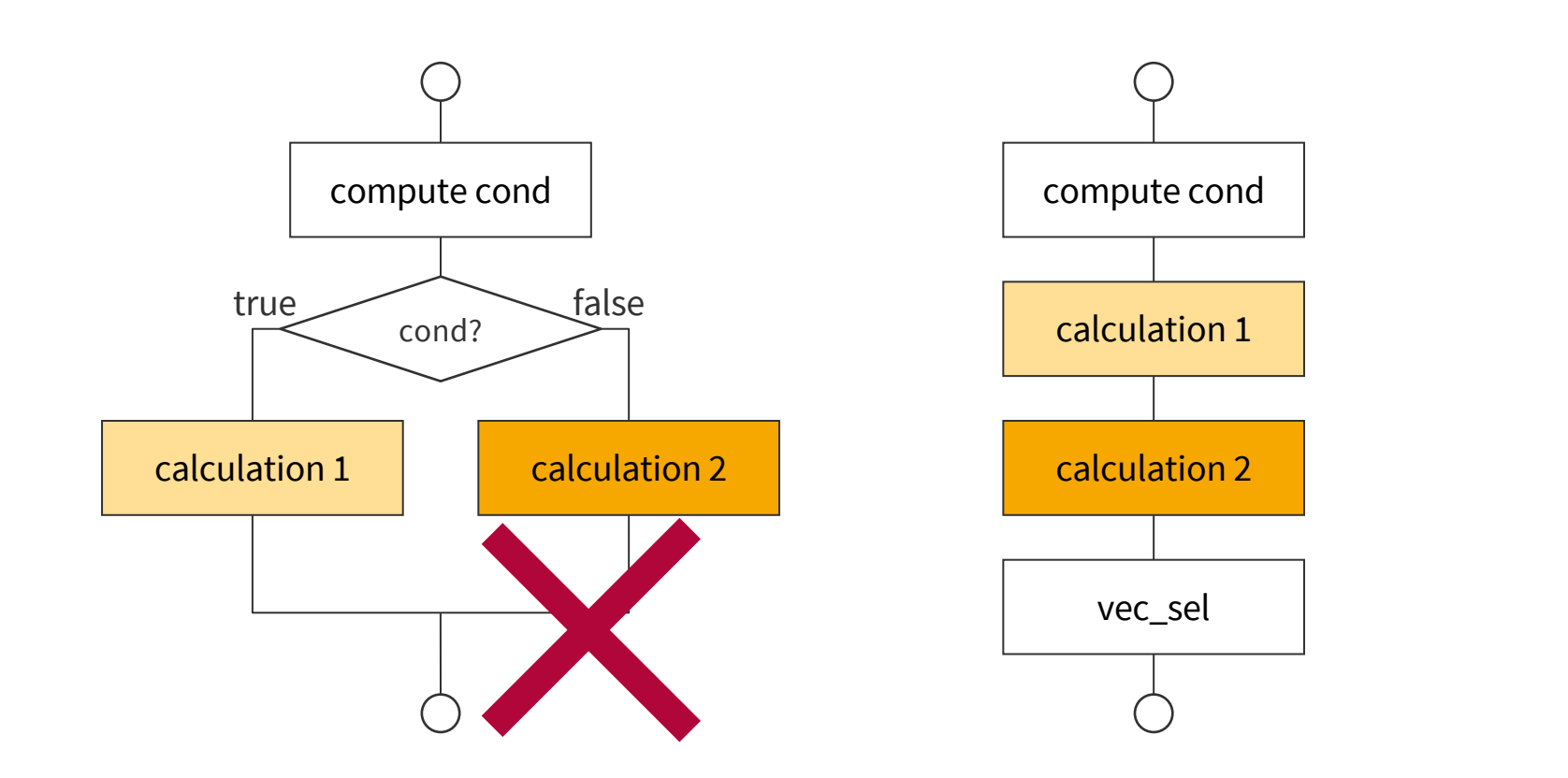

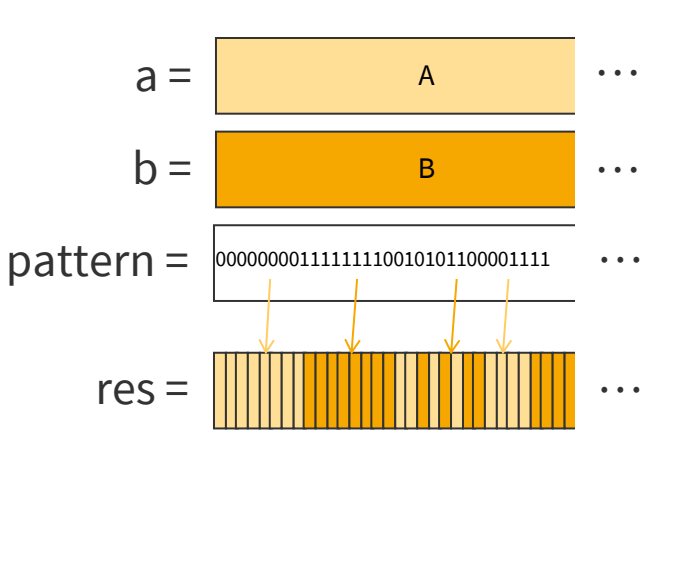

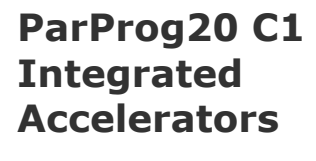

Sven Köhler

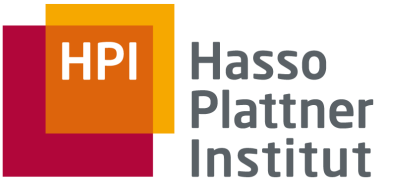

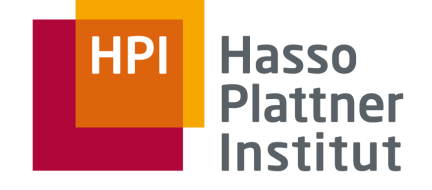

### Architecture-Dependent Element Count in Vector Registers

*3. Vector Processing—AltiVec and VSX*

AltiVec/VMX

**AltiVec/VMX** 

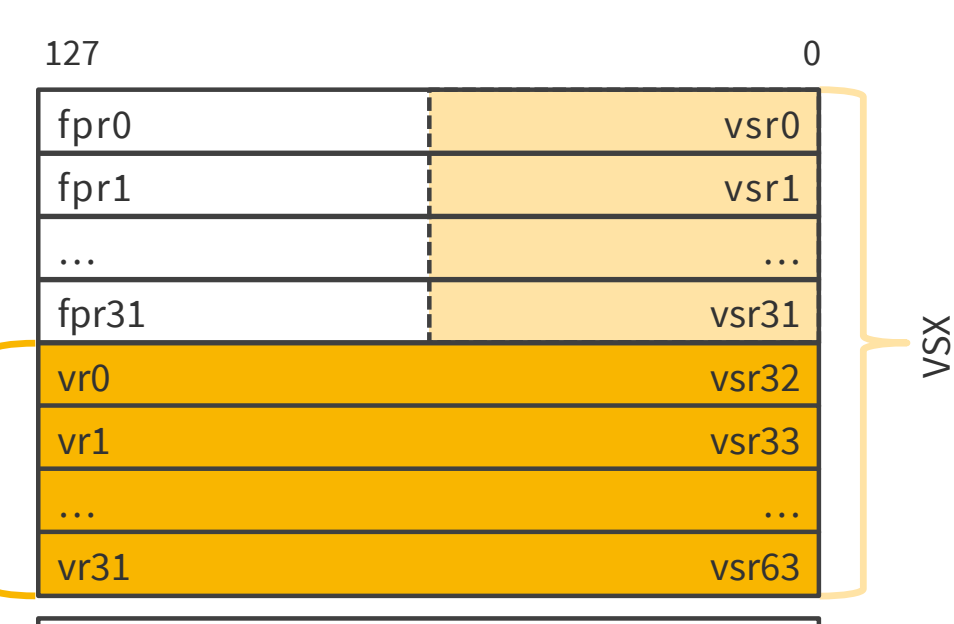

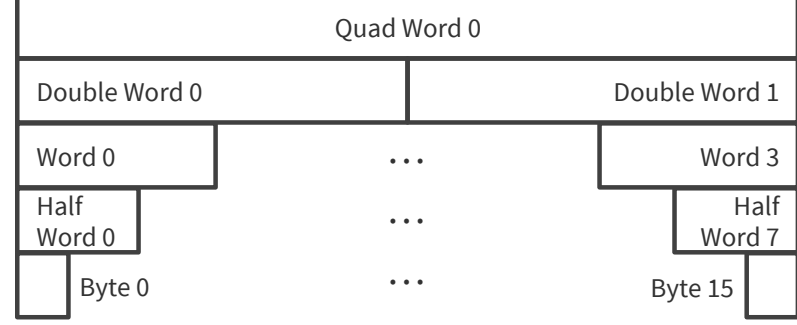

AVX-512 register scheme as **ppc64 amd64 amd64 amd64 amd64 amd64 amd64 amd64 amd64 amd64 amd64** 

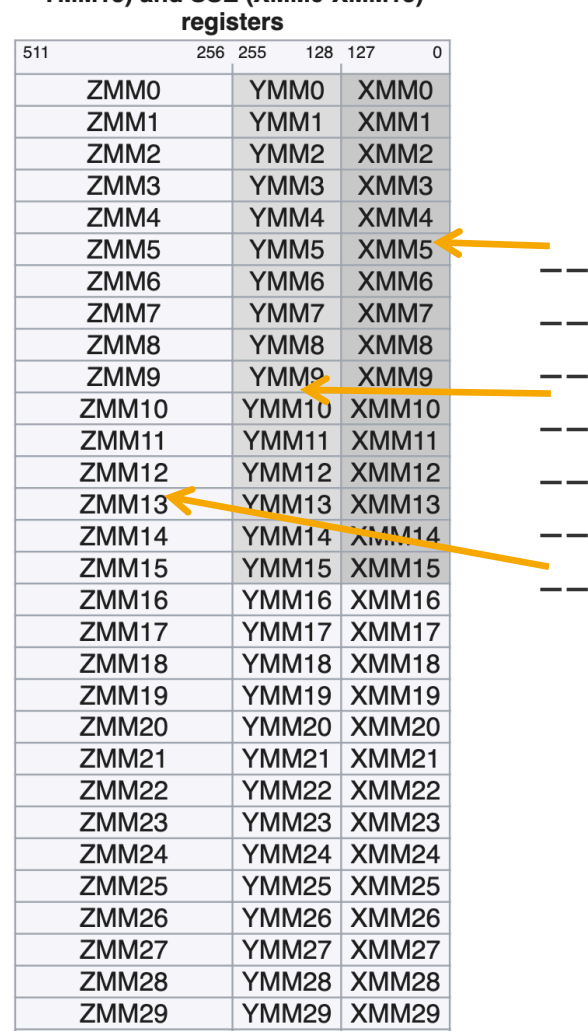

 $\vert$  YMM30  $\vert$  XMM30  $\vert$ 

**7MM30** 

\_\_m128 4 floats \_\_m128d 2 doubles \_\_m128i integers (8-128bit) \_\_m256 8 floats \_\_m256d 4 doubles \_\_m256i integers (8-128bit) \_\_m512 …

#### **ParProg20 C1 Integrated Accelerators**

Sven Köhler

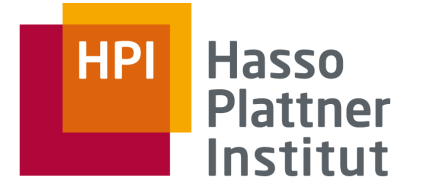

### What loops can be vectorized

- Countable loops
- Static counts (length does not change)
- Single entry and single exit (read: no data-depended break)
- All function calls can be in-lined, or are math intrinsics (sin, floor, ...)
- Straight-line code (no switch-statements), mask-able if/continue

```
for (int i=0; i<length; i++) {
   float s = b[i]*b[i] - 4*a[i]*c[i];if ( s \ge 0 ) {
        s = sqrt(s);
       x2[i] = (-b[i]+s)/(2.*a[i]);
       x1[i] = (-b[i]-s)/(2.*a[i]);} else {
       x2[i] = 0.:
       x1[i] = 0.;
    }
}
```
**ParProg20 C1 Integrated Accelerators**

```
Sven Köhler
```
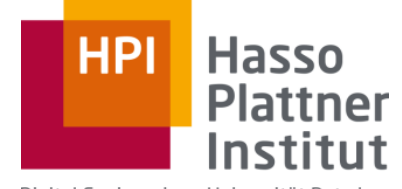

Digital Engineering · Universität Potsdam

# C2: GPUs

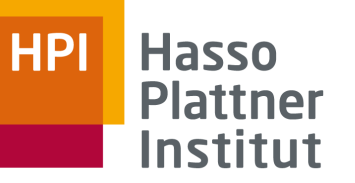

### Why GPUs?

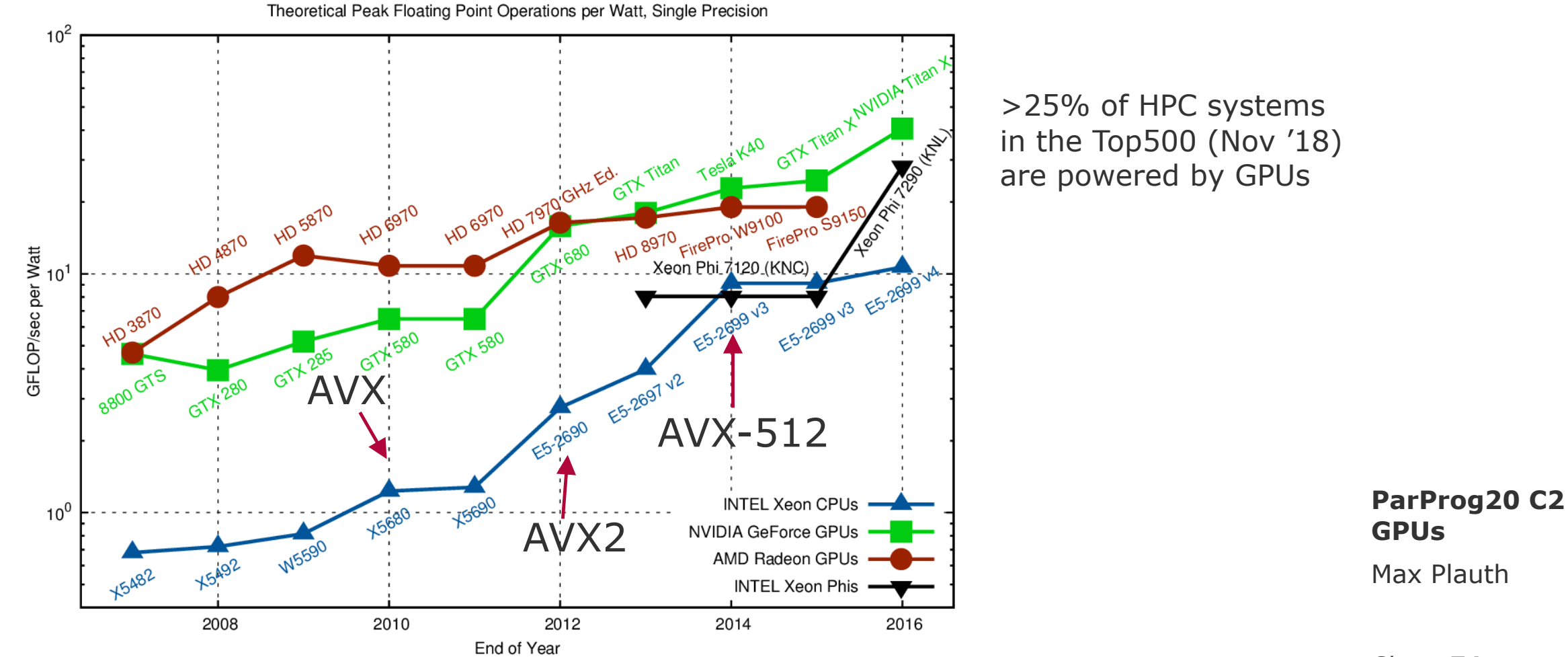

Chart **51**

[https://www.karlrupp.net/2013/06/cpu-gpu-and-mic-hardware-characteristics-over-time/, https://www.top500.org/statistics/list/]

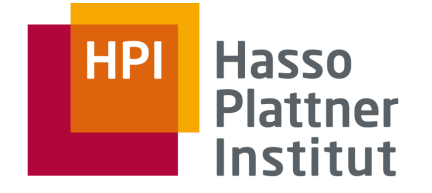

# GPU Hardware: Discrete vs. Integrated GPUs

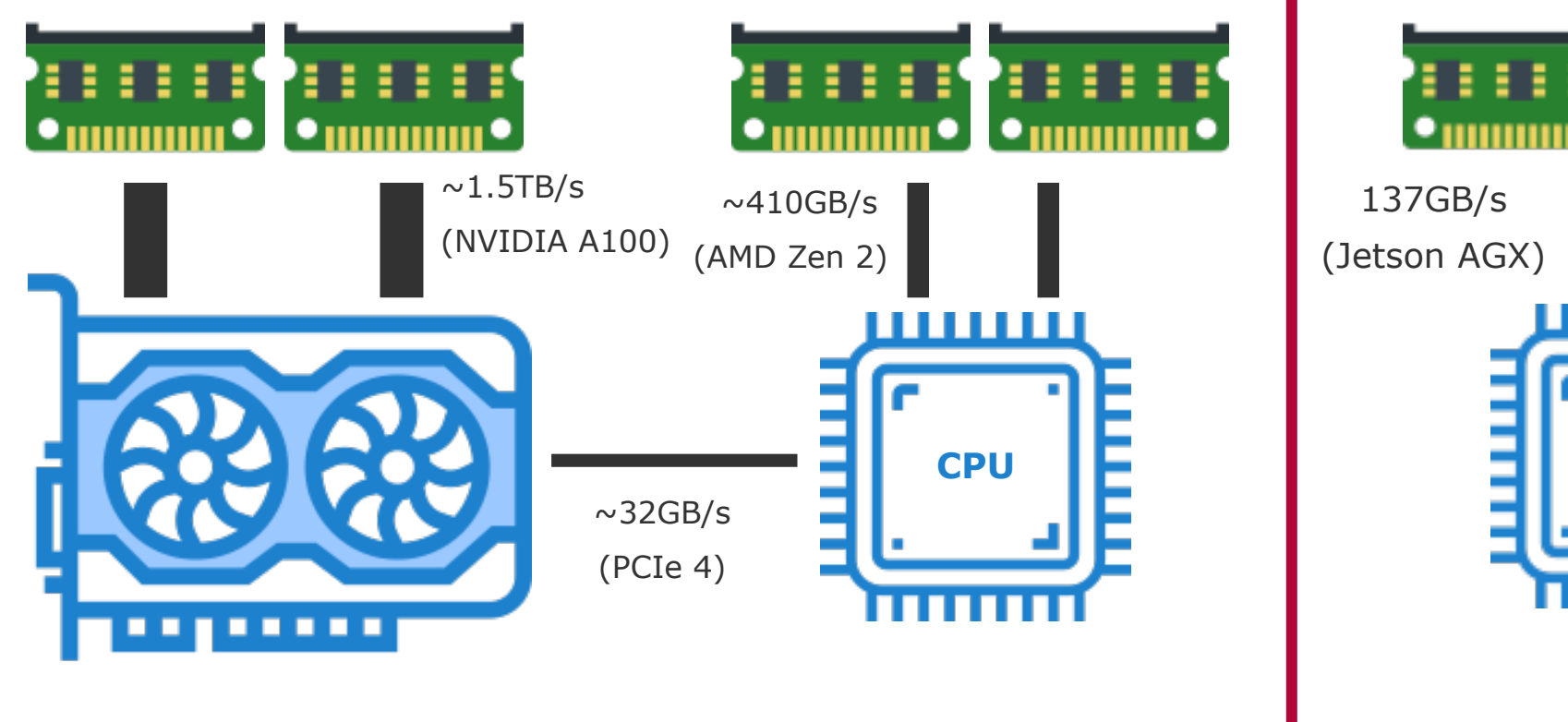

шшш **CPU GPU ParProg20 C2 GPUs** Max Plauth

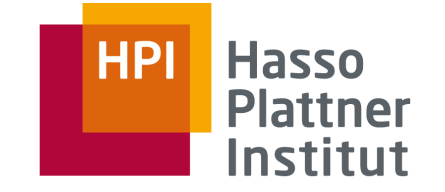

## Hardware: NVIDIA GA100 Full GPU with 128 SMs

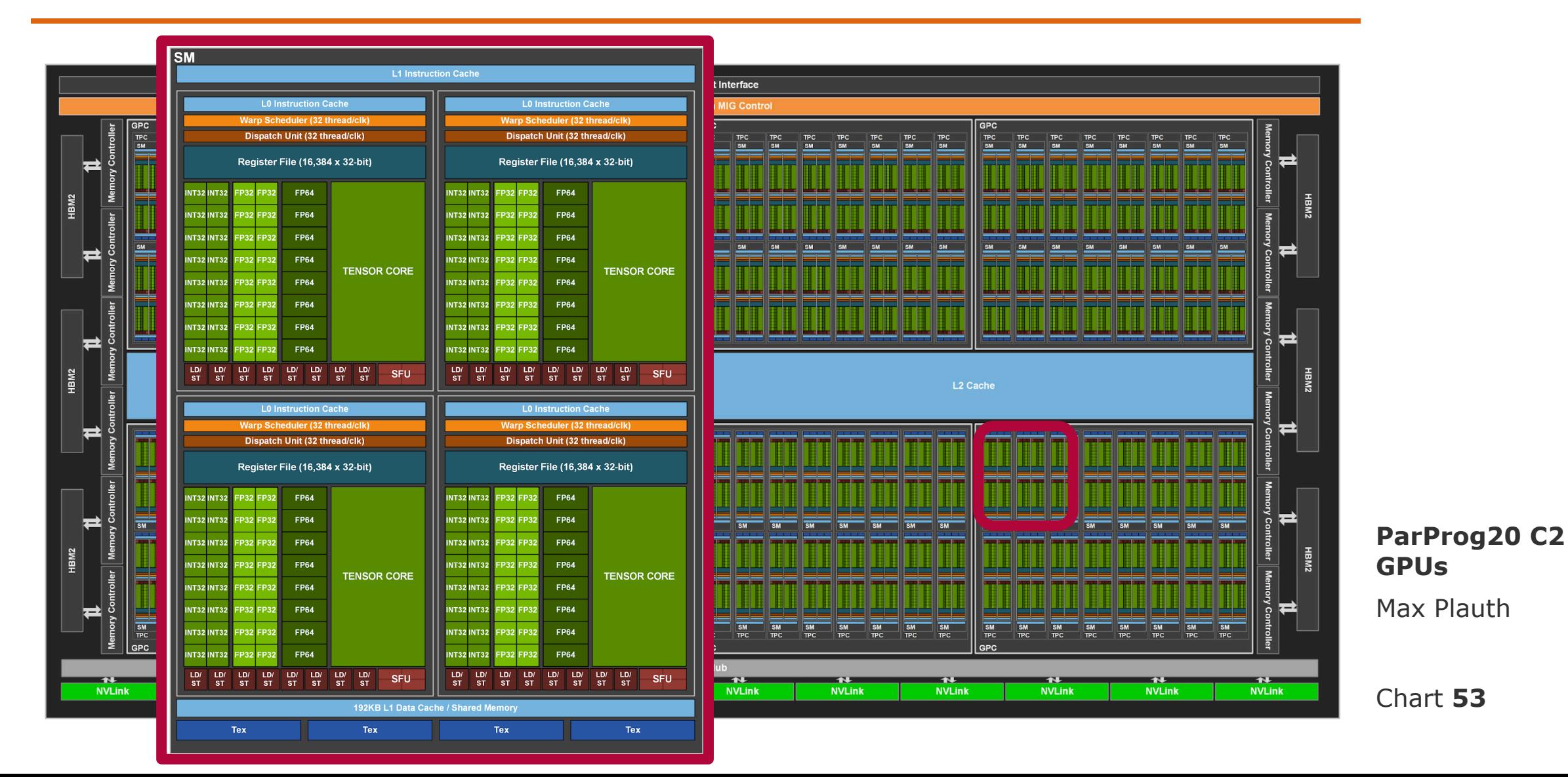

# CUDA Programming Model: Kernels

- , a routine compiled for high throughput accelerators" (Wikipedia)
- An instance of a kernel function is executed once per thread
- Indices determine what portion of work is performed by a kernel instance
- Think of kernels as the body of an inner loop

```
void
serial_mul(const float* a,
        const float* b,
           float* c,
           int n) 
{
  for(int i = 0; i<n; i++)
    c[i] = a[i] * b[i];}
                                 __global__ void
                                 mul(__global__ const float* a,
                                     __global__ const float* b,
                                     __global__ float* c) 
                                 \{int id = threadIdx.x +blockIdx.x * blockDim.x;
                                   c[id] = a[id] \star b[id];
                                 }
```
Max Plauth **ParProg20 C2 GPUs**

```
Chart 54
```
**Hasso HPI Plattner** Institut

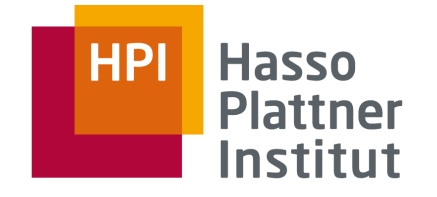

# CUDA Programming Model: Memory Hierarchy

- Register File
	- $\neg$  Private to each thread
	- □ Fastest memory, several variables
- Shared Memory
	- □ Shared per block
	- □ Fast memory, several kilobytes
	- □ Managed manually
- Global Memory
	- □ Shared per process
	- □ Slowest memory, several gigabytes

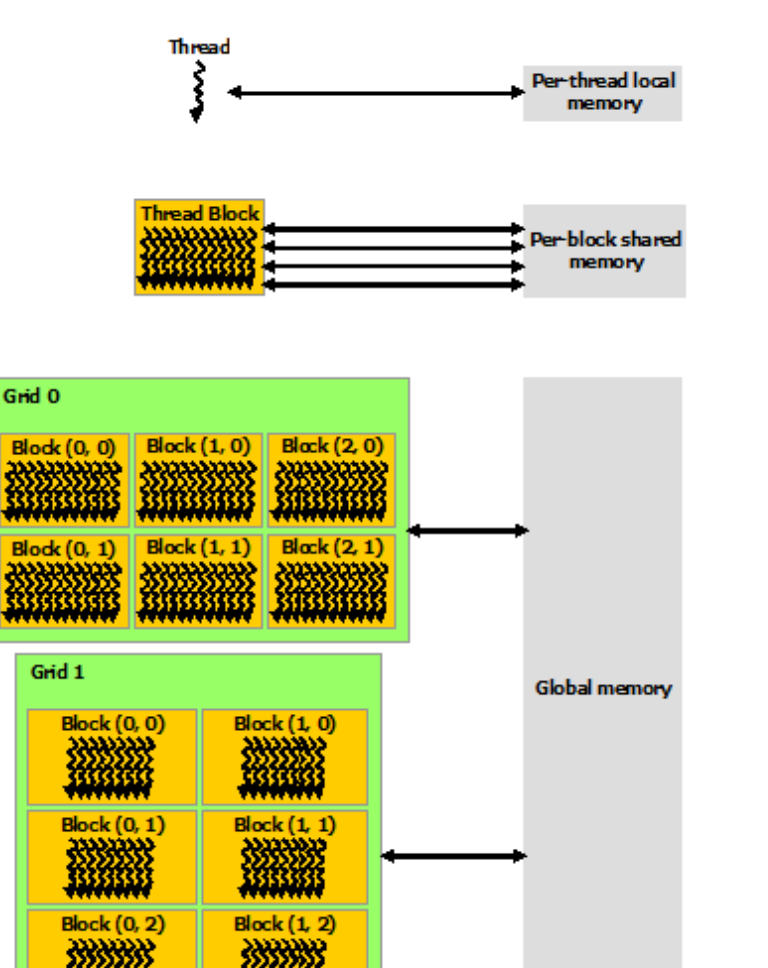

**ParProg20 C2 GPUs**

Max Plauth

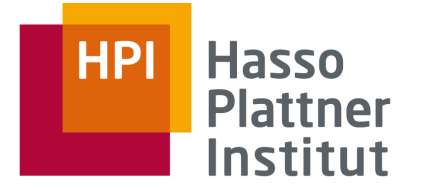

# Best Practices for Performance Tuning

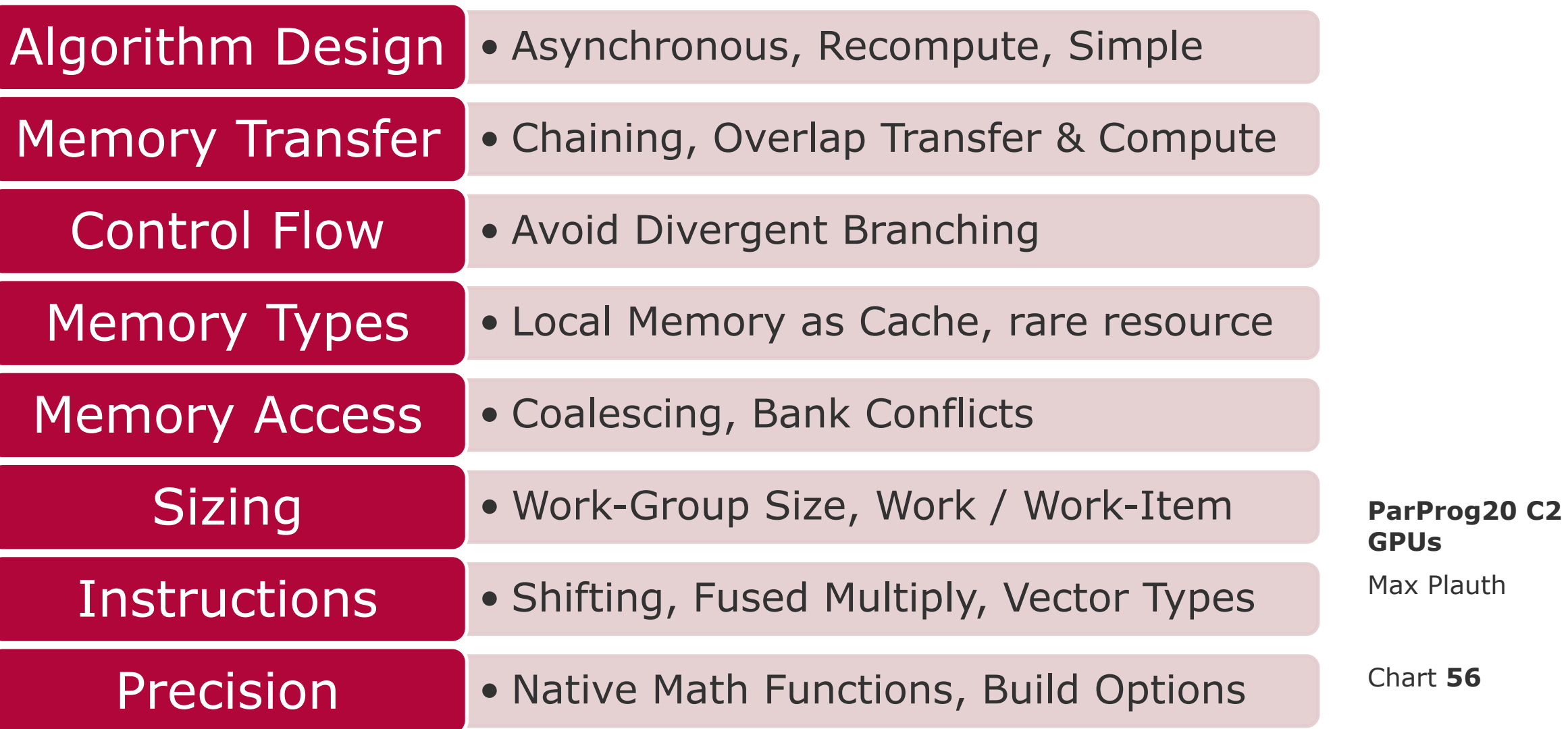

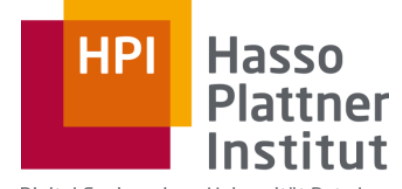

Digital Engineering · Universität Potsdam

### C3: FPGA

# Introduction Mapping Workloads to Hardware

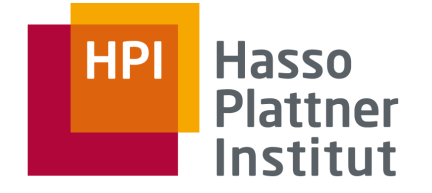

#### **Example:**

```
Given Arrays a, b, and f calculate r[i] = a[i] \times f[i] + b[i] \times (1 - f[i])
```
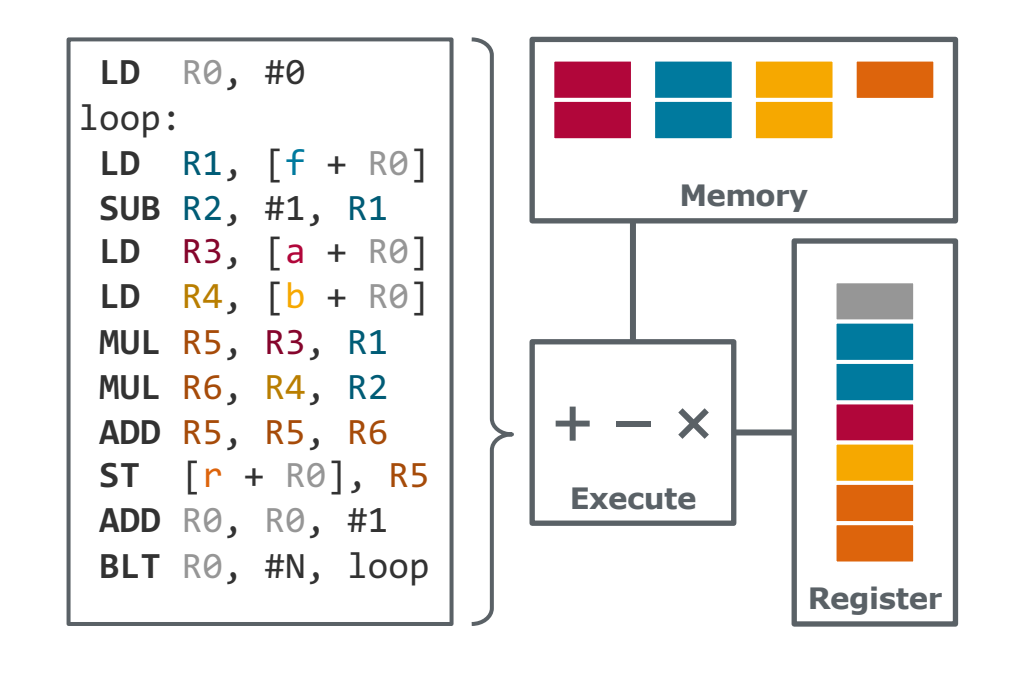

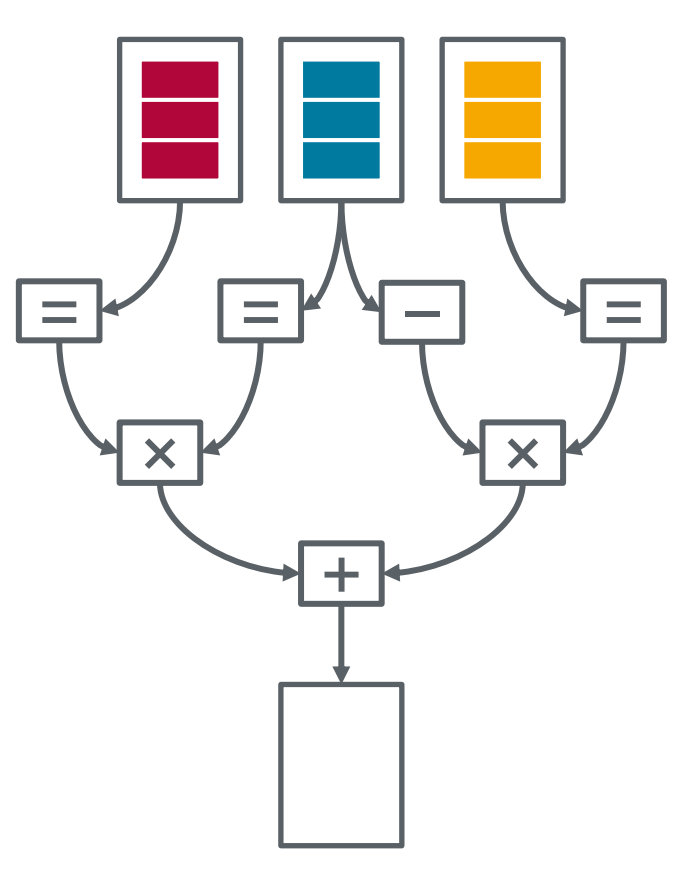

#### **ParProg 2020 C3 FPGA Accelerators**

Lukas Wenzel

Chart **58**

**General Purpose Hardware Custom Hardware** 

### **FPGA fabric is a regular structure of hardware primitives and an interconnect for signal lines Interconnect** can be configured to connect signals lines between primitives **Primitives** can be configured to select variations of their basic behavior**Interconnect** o<br>Ioo  $\begin{array}{|c|c|} \hline \hline \hline \hline \hline \hline \hline \hline \hline \hline \end{array}$  $\begin{array}{c} \begin{matrix} \begin{matrix} 0 \\ 0 \\ 0 \end{matrix} \end{matrix} \end{array} \begin{array}{c} \begin{matrix} 0 \\ 0 \\ 0 \end{matrix} \end{array} \end{array}$ **PO20 C3**  $\begin{tabular}{|c|c|} \hline \hline \raisebox{-1.5pt}{\footnotesize\rm{B}} \\ \hline \raisebox{-1.5pt}{\footnotesize\rm{B}} \\ \hline \raisebox{-1.5pt}{\footnotesize\rm{B}} \\ \hline \end{tabular}$ **Felerators Izel**  $^{\circledR}$ e<br>Po  $\begin{array}{c} \hline \rule{0pt}{2ex} \\ \hline \rule{0pt}{2ex} \rule{0pt}{2ex} \rule{0pt}{2ex} \end{array}$ Chart **59 IO RAM/ALU** Logic

### FPGA Characteristics Hardware Structure

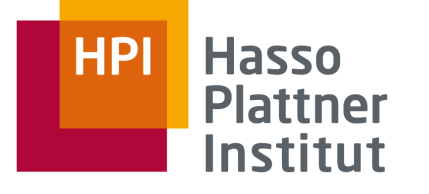

### FPGA Characteristics Performance

### **Maximum clock frequency is design specific!**

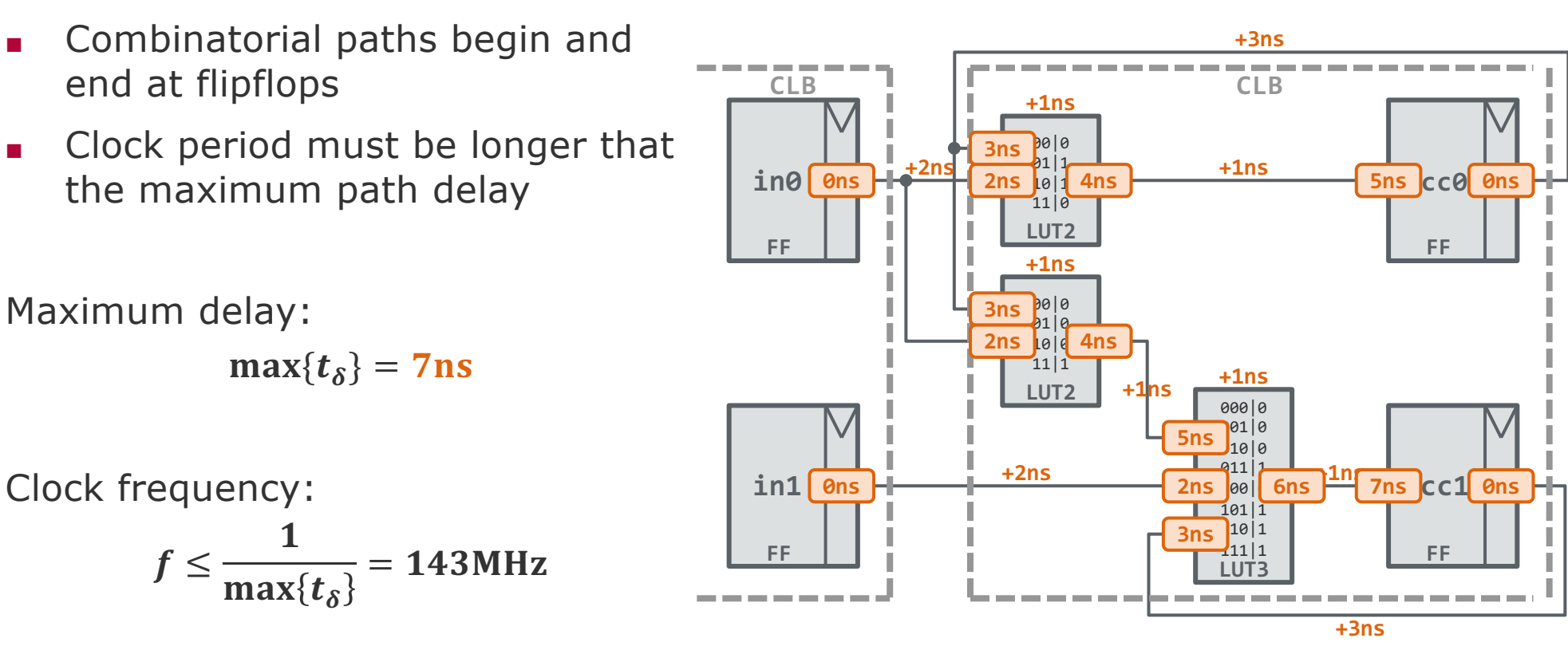

**ParProg 2020 C3 FPGA Accelerators**

Lukas Wenzel

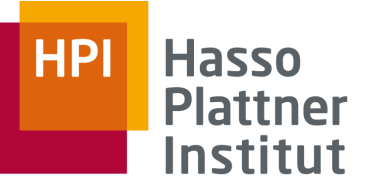

### FPGA Design Basic Patterns

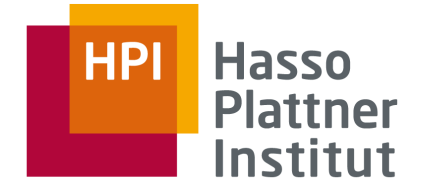

### **Any program can be transformed into an equivalent hardware design:**

- Variables and operations are realized in the **datapath**
- Control flow is realized through a **finite state machine** (FSM) controlling the datapath

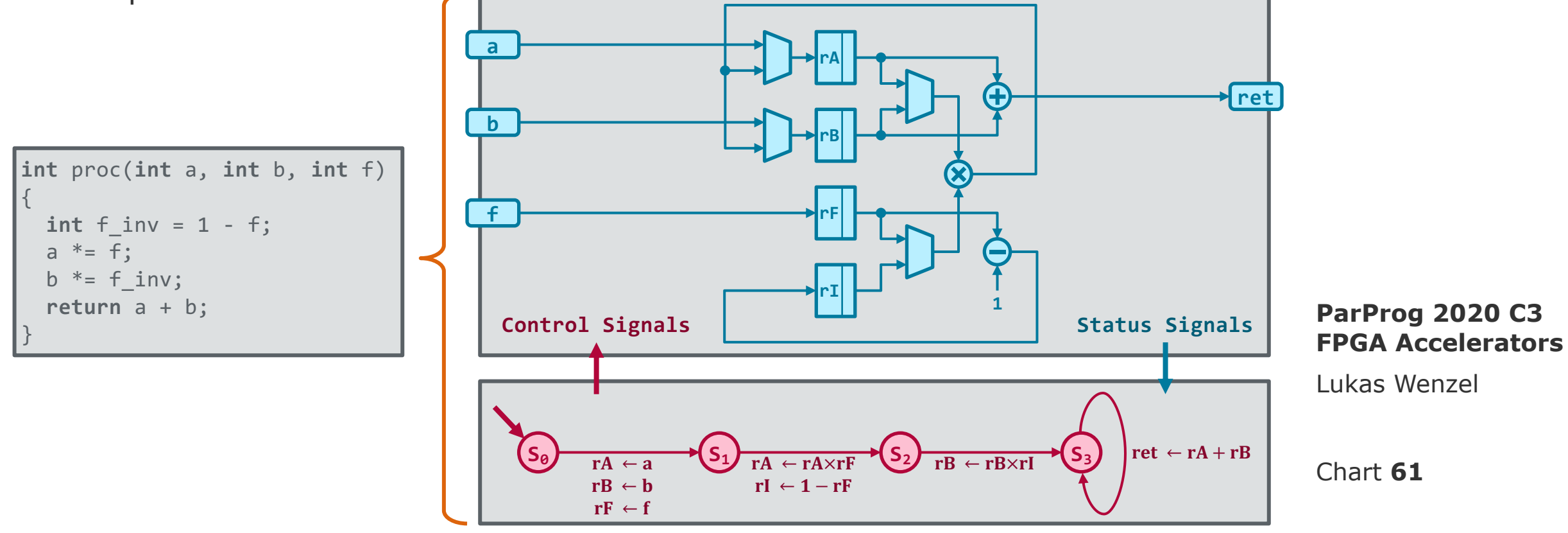

# FPGA Design Dataflow Model

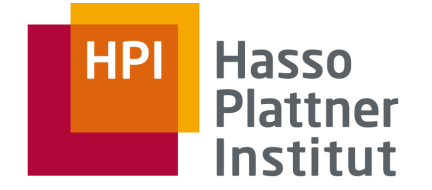

- Dataflow is a computational model based on **streams of data units**, that are processed by traversing a **network of operators**
	- Ø Enables a **flexible kind of task parallelism**, where operations are not orchestrated by control flow but availability of data operands

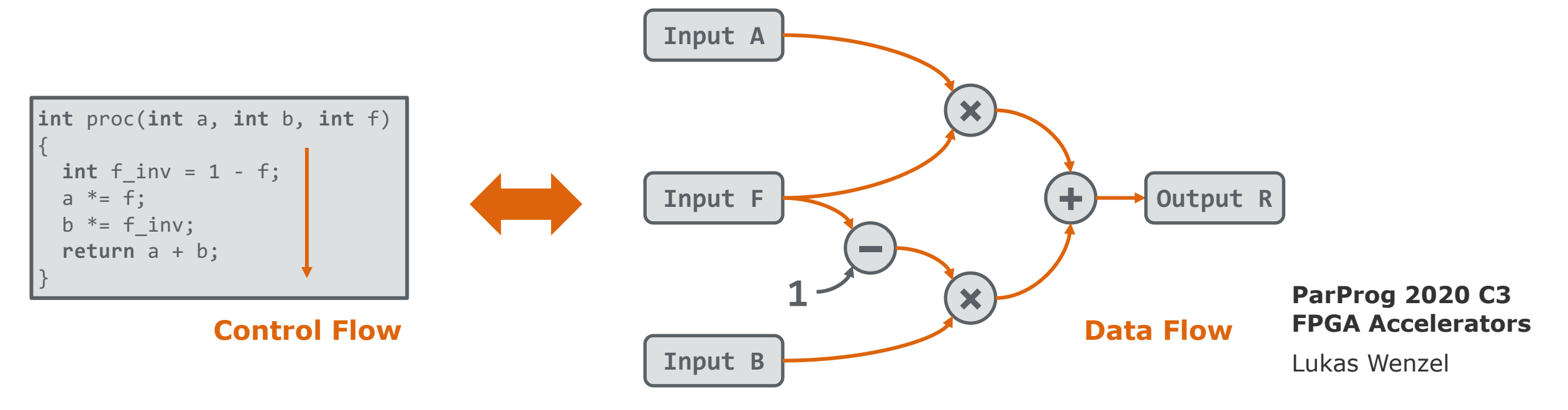

Ø **Workloads with an efficient dataflow representation usually yield an efficient hardware implementation!**

### FPGA Development **Workflow**

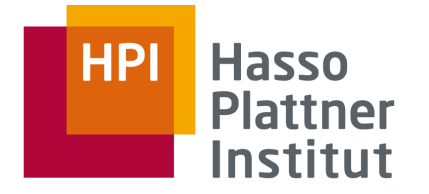

**High-level design methods extend the frontend of traditional workflows. They usually produce HDL descriptions as intermediate artifacts.**

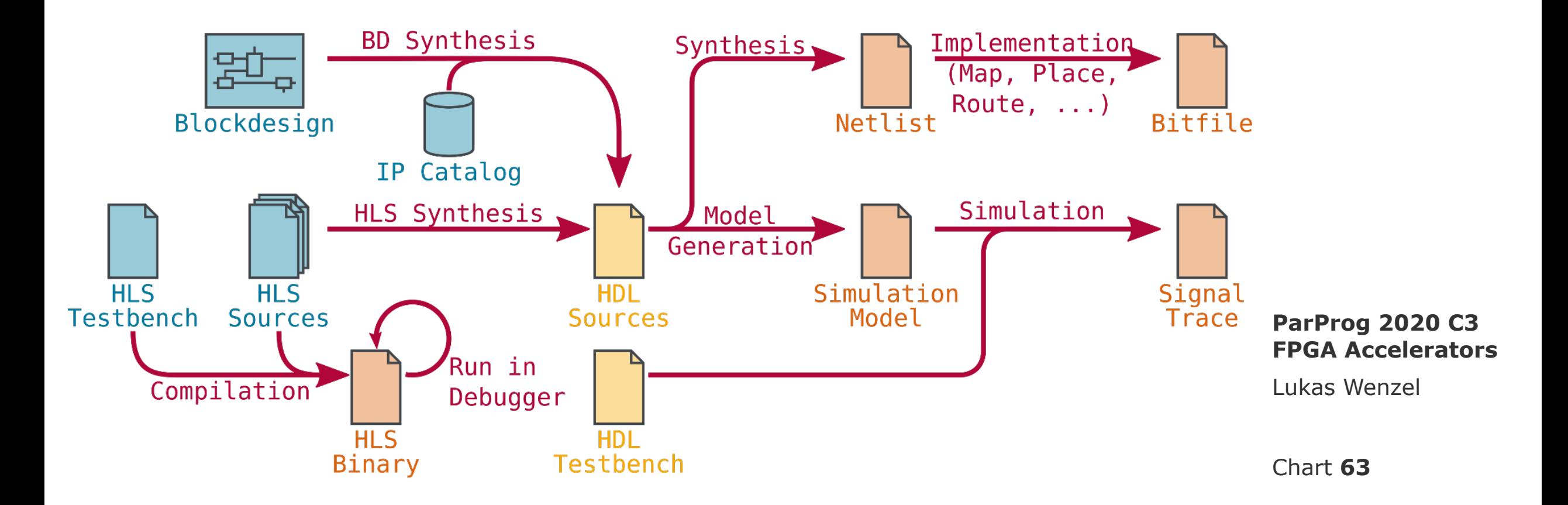

### FPGA Accelerators

FPGA accelerator cards provide a **host system interface** as well as **local memory and IO resources**.

- DRAM modules to complement the limited BRAM capacity on the FPGA
- Flash Storage

…

- **Network Interfaces**
- Video and Peripheral Ports
- Auxilliary Accelerators like Crypto Units or A/V Codecs

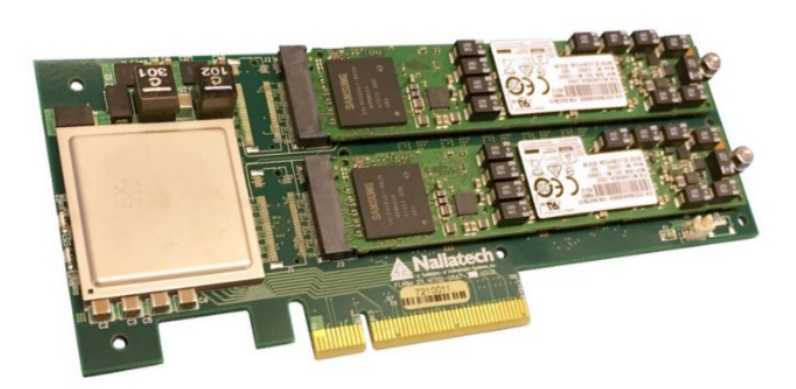

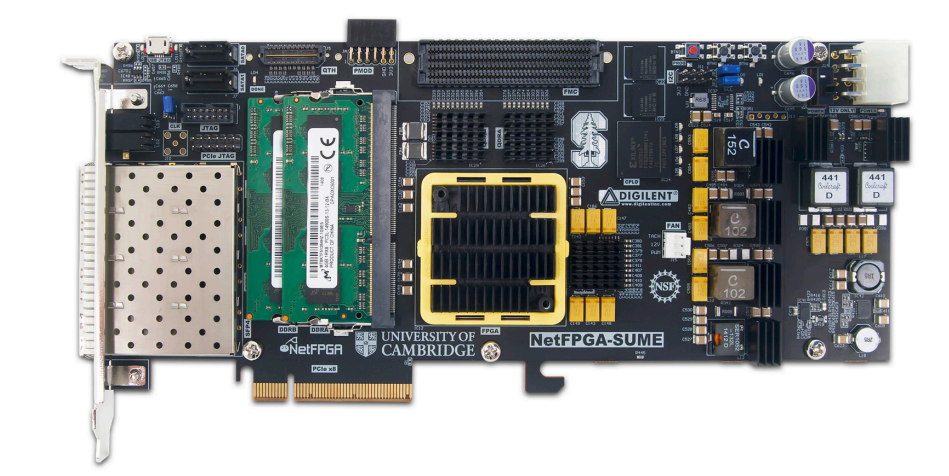

**ParProg 2020 C3 FPGA Accelerators**

Lukas Wenzel

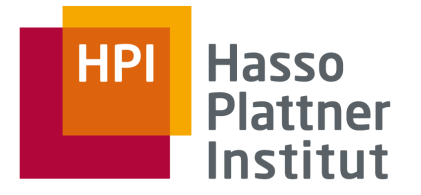

Chart **65**

Lukas Wenzel

- Advanced Extensible Interface Stream (AXI Stream) ~ sequential access
- **Advanced Extensible Interface**  $(AXI) \sim$  random access

### **Write** Master **Slave Slave Slave AR Channel AW Channel W Channel R Channel B Channel Read SNAP Core**

### ■ **Channels** consist of: **Payload** ● **Valid handshake** ● **Ready handshake**

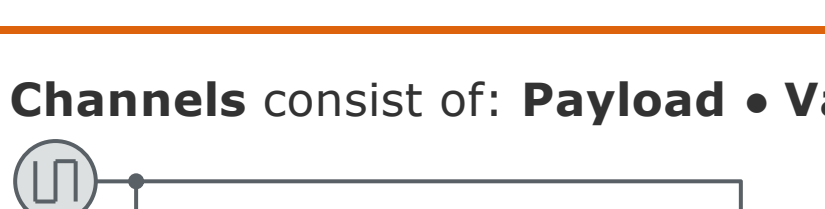

**Source Destination payload valid ready**

AMBA Protocol Family

Excursion

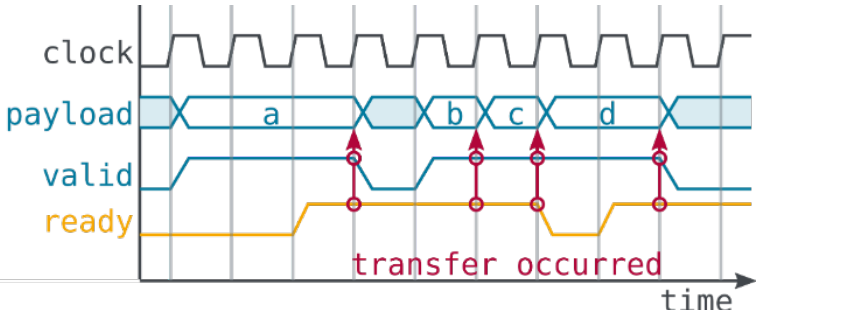

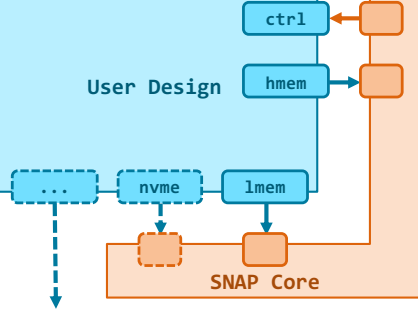

**ParProg 2020 C3 FPGA Accelerators**

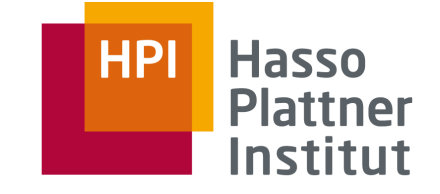

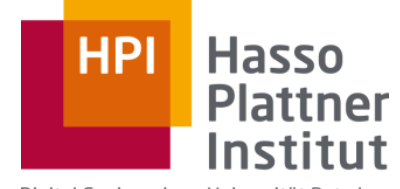

Digital Engineering · Universität Potsdam

### D1: Shared Nothing Basics

# Parallel Random Access Machine (PRAM)

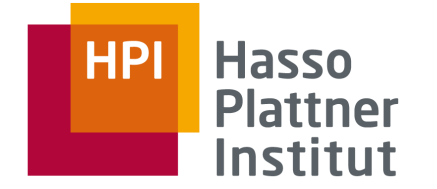

**Natural extension of the Random Access Machine (RAM) model:**

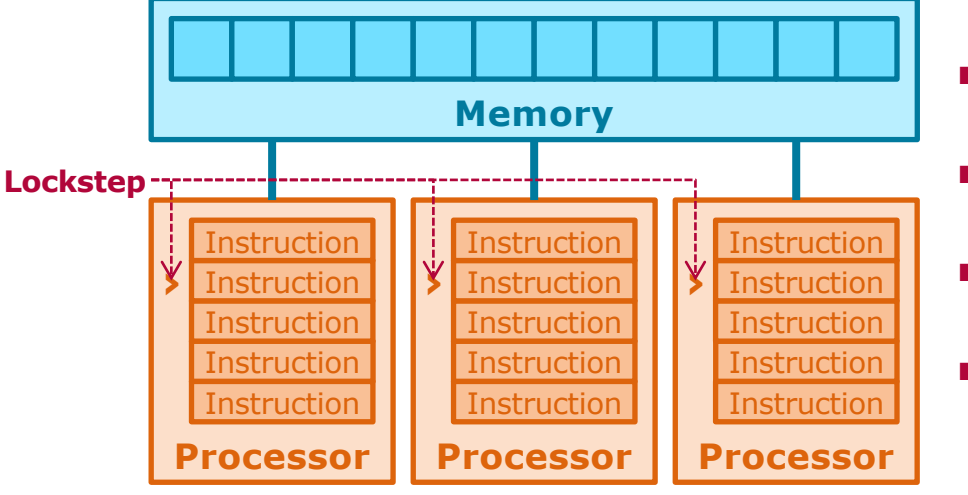

- **Arbitrary amount of memory**
- **Constant memory access latency**
- **Arbitrary number of processors**
- **Lockstep execution**

### Multiple processors can read the same address

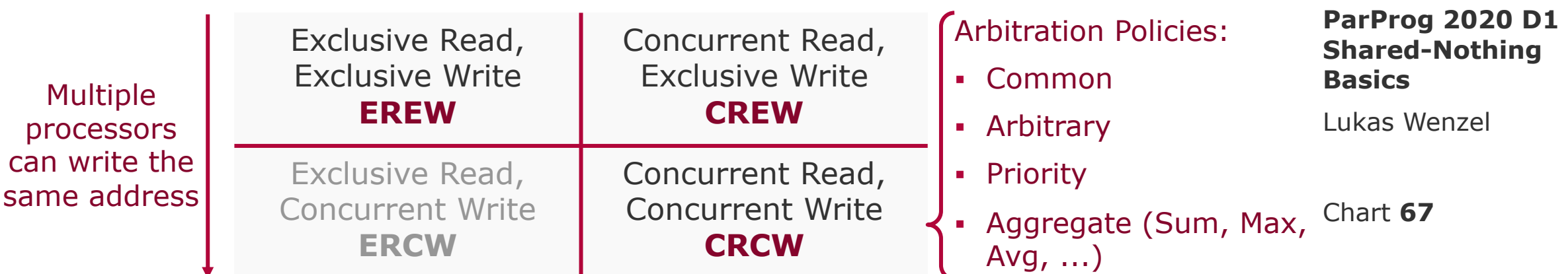

**Algorithms are divided into three repeating phases, forming multiple supersteps:**

- **1. Local Computation**
- **2. Global Communication**
- **3. Synchronization**

**Superstep duration varies** at runtime depending  $g \cdot | msg_{02}|$ on computational and communication load.

### **Performance estimates using the following parameters:**

### **Computation time:**  $t_w = \max\{w_i\}$

### **Communication time:**  $t_c = g \cdot m \cdot h$

 $q \sim$  message bandwidth

- $m = \max\{|m s g_k|\}$  ~ message size
- $h = \max\{\text{#}in_i, \text{#}out_i\}$  ~ communication pattern

### **Synchronization overhead:**  $t_s = l$

**ParProg 2020 D1 Shared-Nothing Basics**

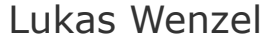

# [Valiant1990] Bulk Synchronous Parallel Model (BSP)

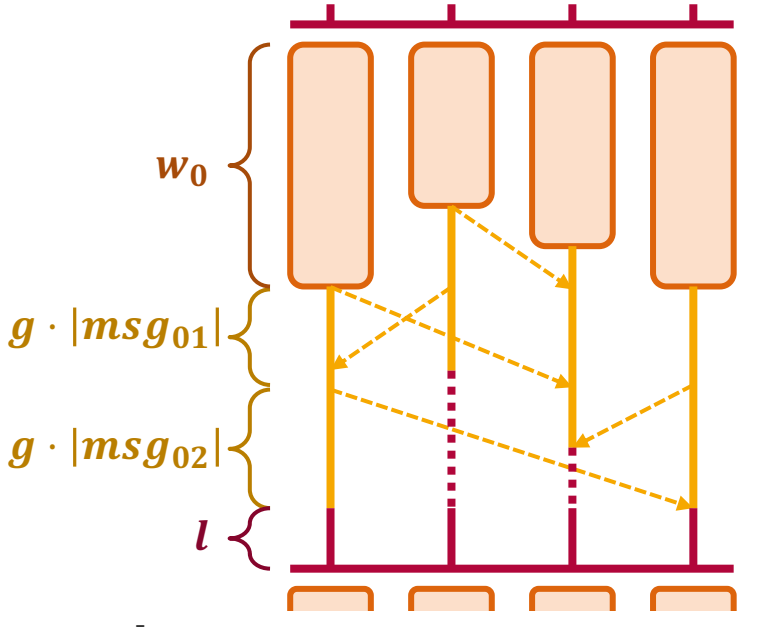

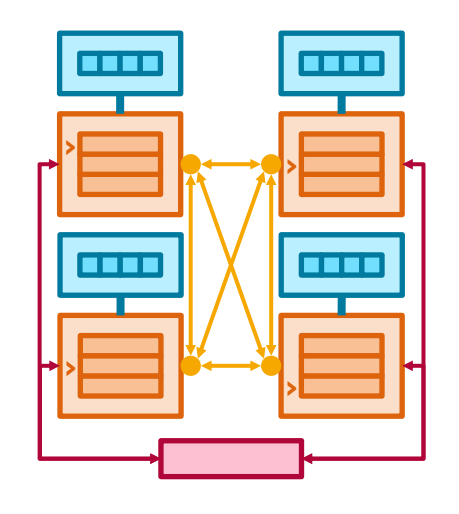

**HPI** 

**Hasso** 

**Plattner** Institut

#### Chart **69**

*Example: Request-Response sequence between two processors*

**•**  $P = 2$ ;  $l = 3$ ;  $g = 4$ ;  $o = 2$ ;  $t_{resp} = 3$ 

$$
t_{total} = 2 \cdot l + 4 \cdot o + t_{resp} = 17
$$

**ParProg 2020 D1 Shared-Nothing Basics**

Lukas Wenzel

**communication patterns.**

### **Parameters:**

- − **#processors**
- − **gap** (time in cycles between messages from / to a single processor)

**LogP enables a fine-grained analysis of** 

- − **overhead** (time in cycles for send / receive operation)
- − **latency** (time in cycles between transmission and reception of a message)

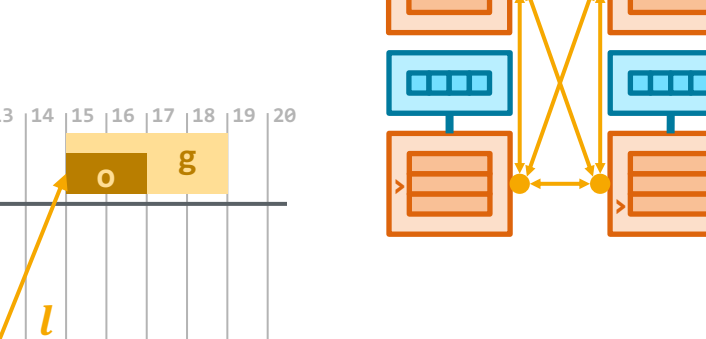

**›**

<u>. . . .</u>

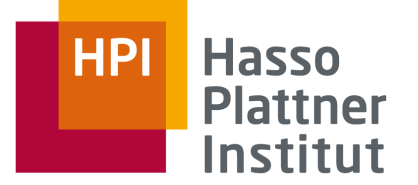

**›**

**THEI** 

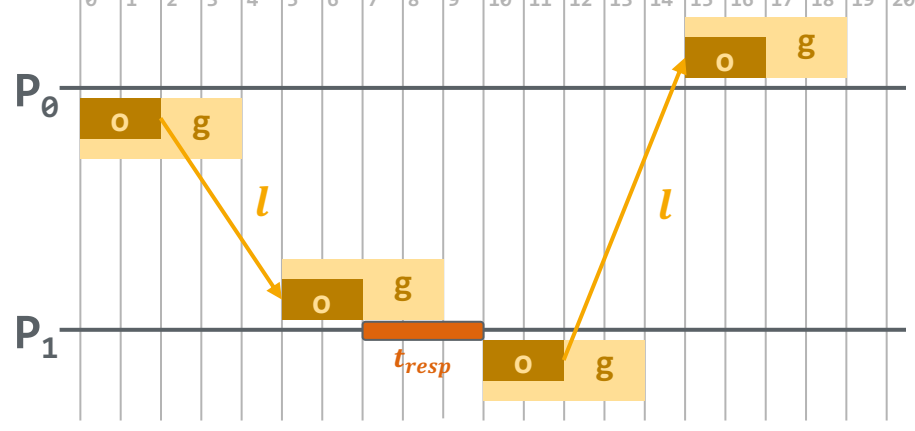

# [Culler1993] LogP Model

### Network Topologies

### **Topologies are characterized by multiple metrics:**

- **Diameter** ~ Latency Maximum distance between any two nodes
- **Connectivity** ~ Resilience Minimum number of removed edges to cause partition
- **Bisection Bandwidth** ~ Throughput Transfer capacity across balanced network cuts
- **Cost** ~ Network complexity Total number of edges
- **Degree**  $\sim$  Node complexity Maximum number of edges per node
- **Link Bandwidth**

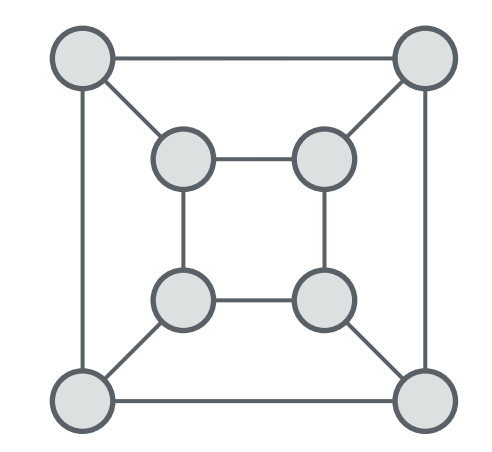

**ParProg 2020 D1 Shared-Nothing Basics**

Lukas Wenzel

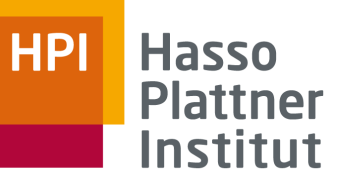

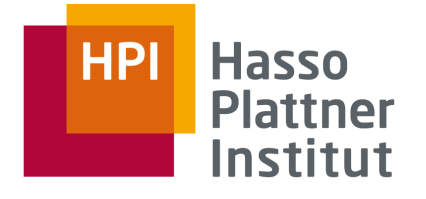

# Network Topologies

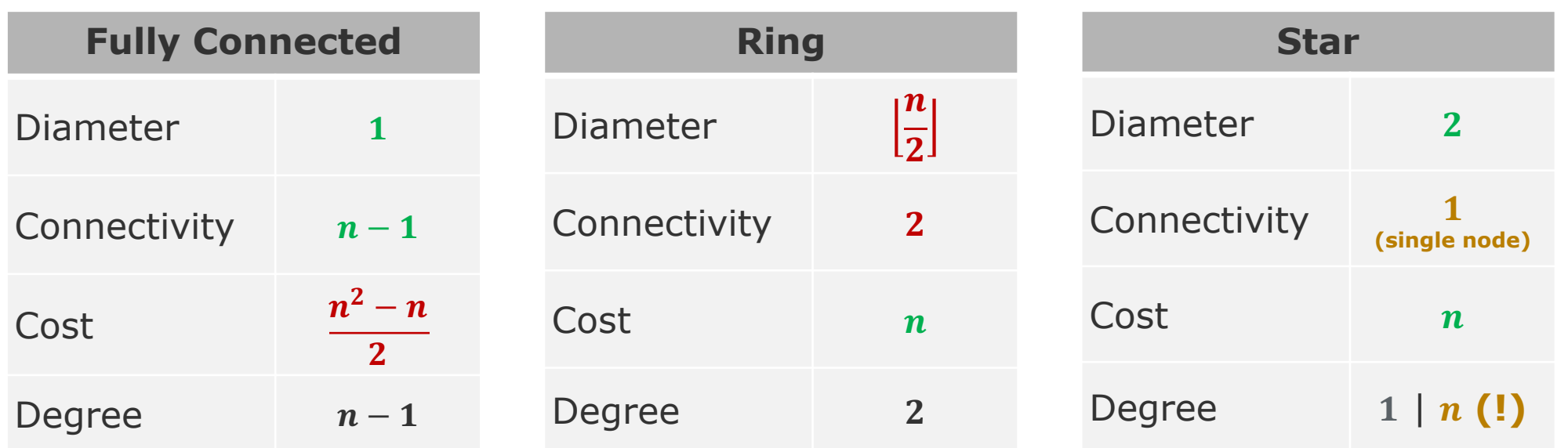

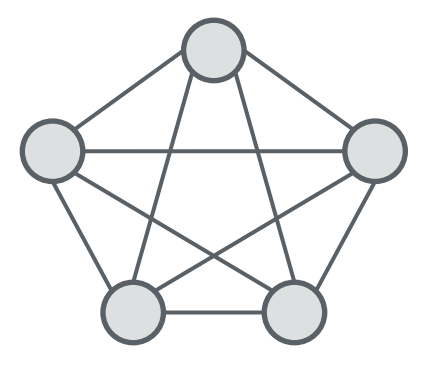

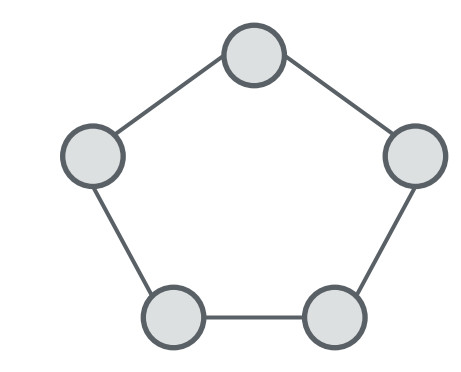

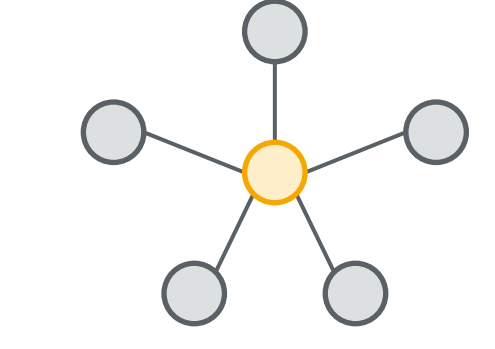

**ParProg 2020 D1 Shared-Nothing Basics**

Lukas Wenzel

Chart **71**

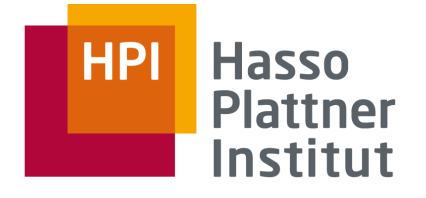

# Network Topologies

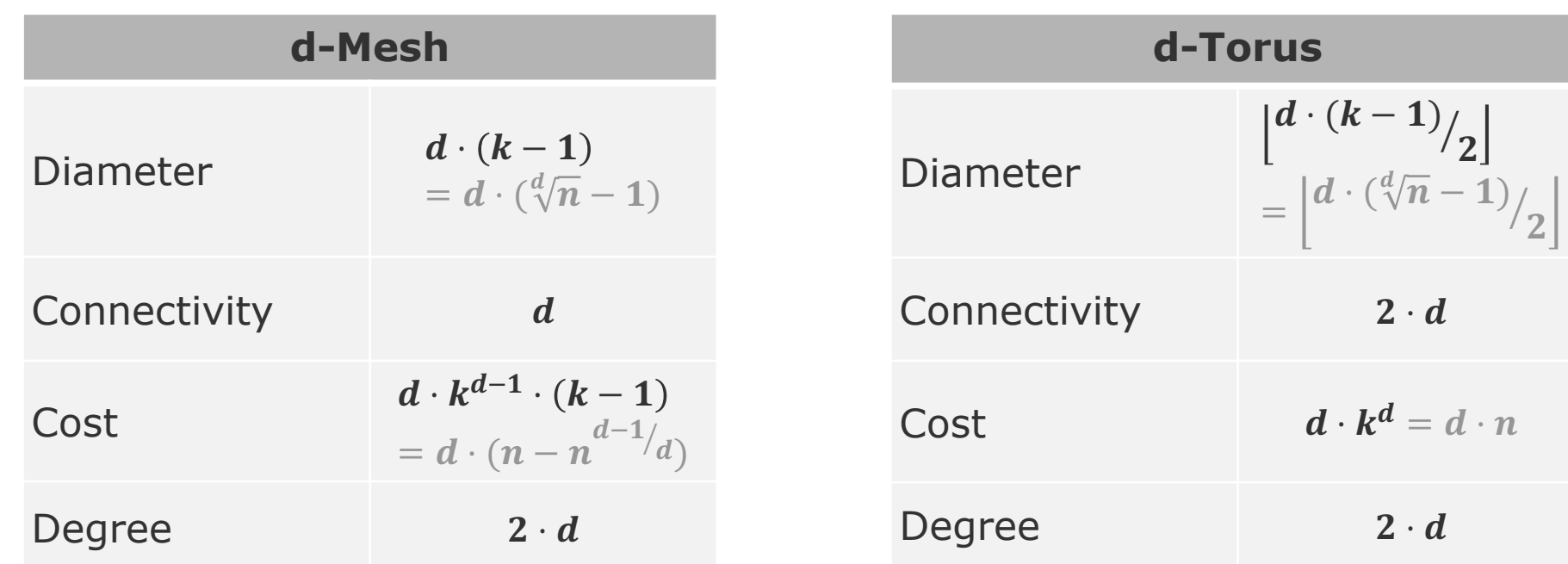

 $d=2$  $k=3$  $n = k^d = 9$ **d-Hypercube** = **d-Mesh with k = 2**

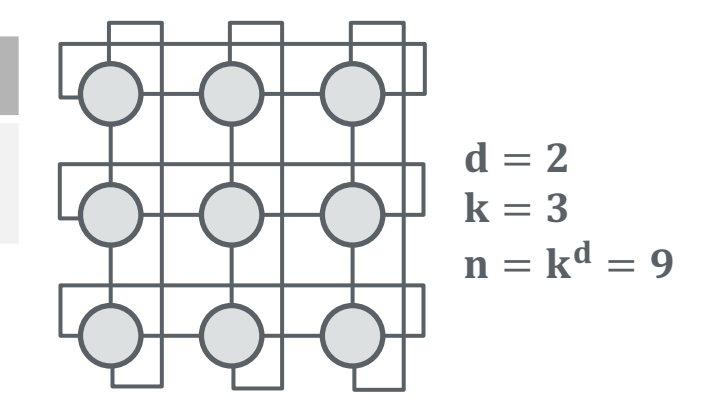

#### **ParProg 2020 D1 Shared-Nothing Basics**

Lukas Wenzel
#### **Hasso** HPI **Plattner** Institut

#### Network Topologies

#### **Fat Tree of Depth**

 $=$  Binary *l*-level switch hierarchy, where uplink bandwidth equals sum of downlink bandwidths

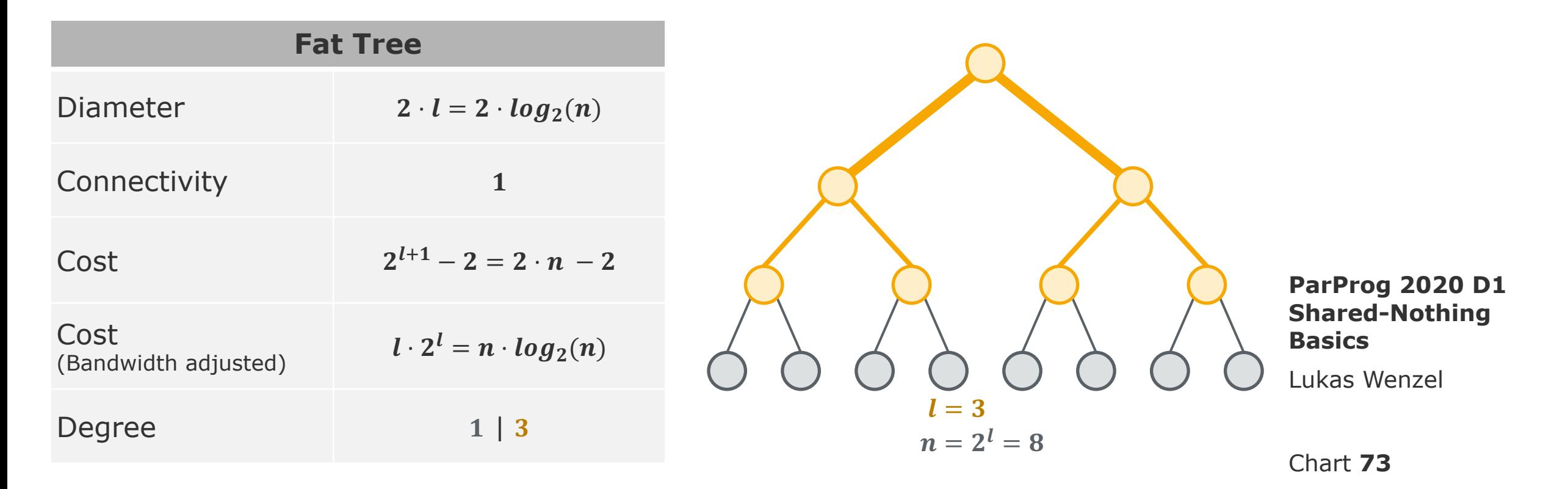

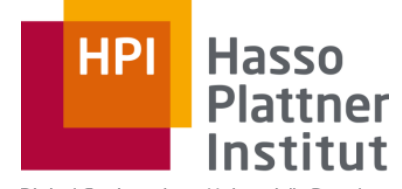

Digital Engineering · Universität Potsdam

### D2: MPI

#### Single Program Multiple Data (SPMD) Single Program Multiple Data (SPMD)

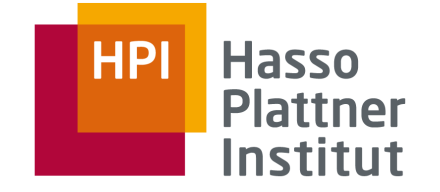

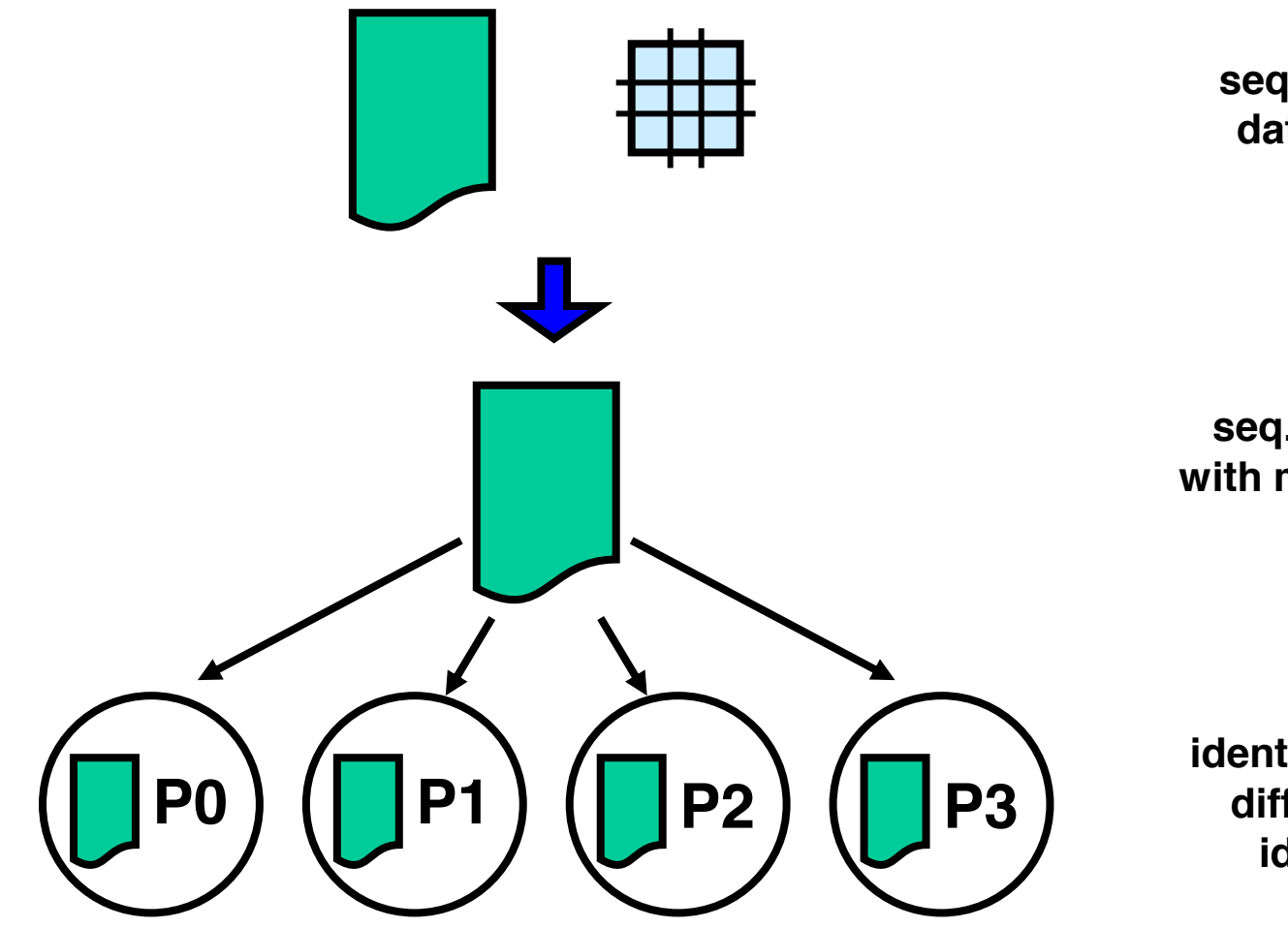

**seq. program and data distribution**

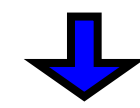

**seq. node program with message passing**

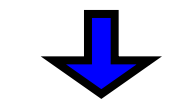

**identical copies with different process identifications**

#### **ParProg20 D2 MPI**

Sven Köhler

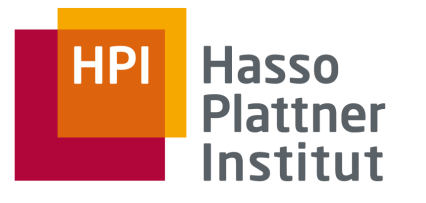

# MPI Communication Terminology

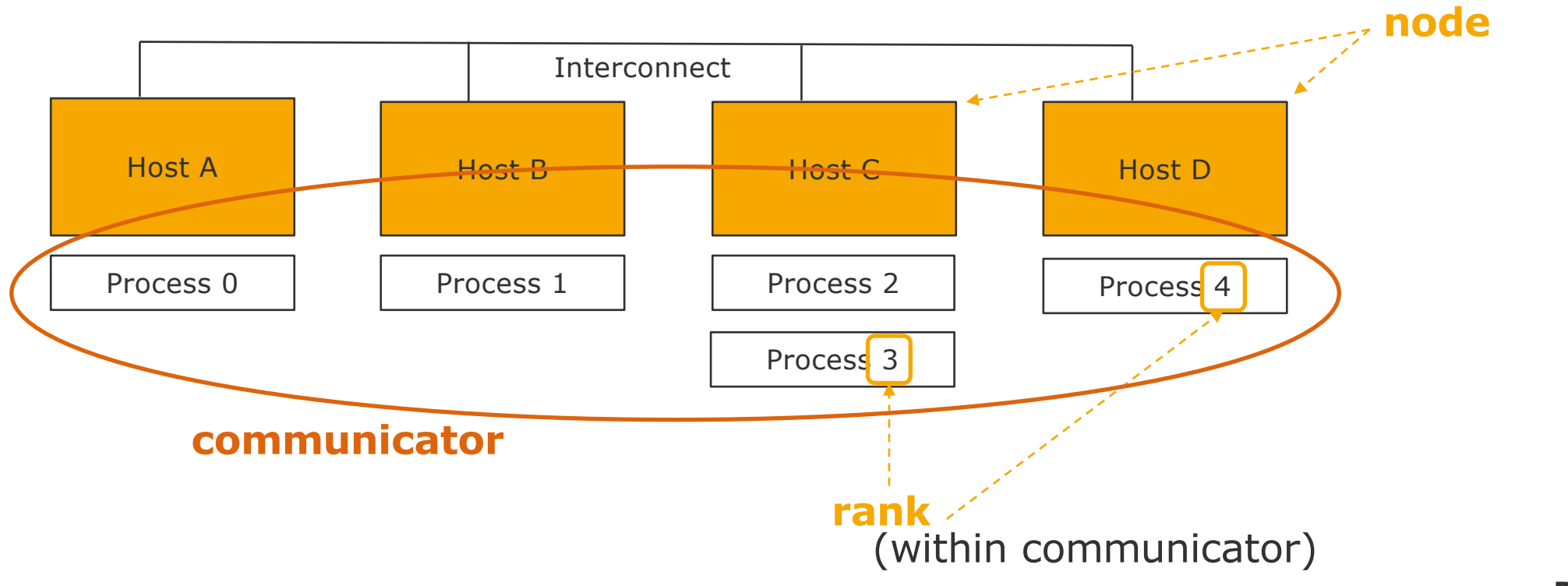

**ParProg20 D2 MPI**

Sven Köhler

**Communicator**: handle for group of processes (MPI\_COMM\_WORLD = all) **Size**: Number of processes in a communicator

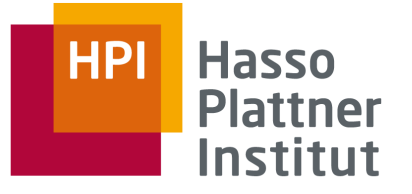

## Circular Left Shift Example

 **MPI\_COMM\_WORLD);**

10, MPI COMM WORLD, &stat

 **10, MPI\_COMM\_WORLD, &status);**

 **MPI\_Send(&buf, 1, MPI\_INT, lnbr, 10, MPI\_COMM\_WORLD);**

**for (i=0;i<shifts;i++){**

 **for (j=1;j<100/np;j++){ values[j-1]=values[j];**

 **for (j=1;j<100/np;j++){ values[j-1]=values[j];**

 **int buf=values[0];**

 **if (myid==0){**

 **}else{**

**shifts <number of positions>**

#### **Description**

- Position 0 of an array with 100 entries is initialized to 1. The array is distributed among all processes in a blockwise fashion.
- A number of circular left shift operations is executed.
- The number is specified via a command line parameter.

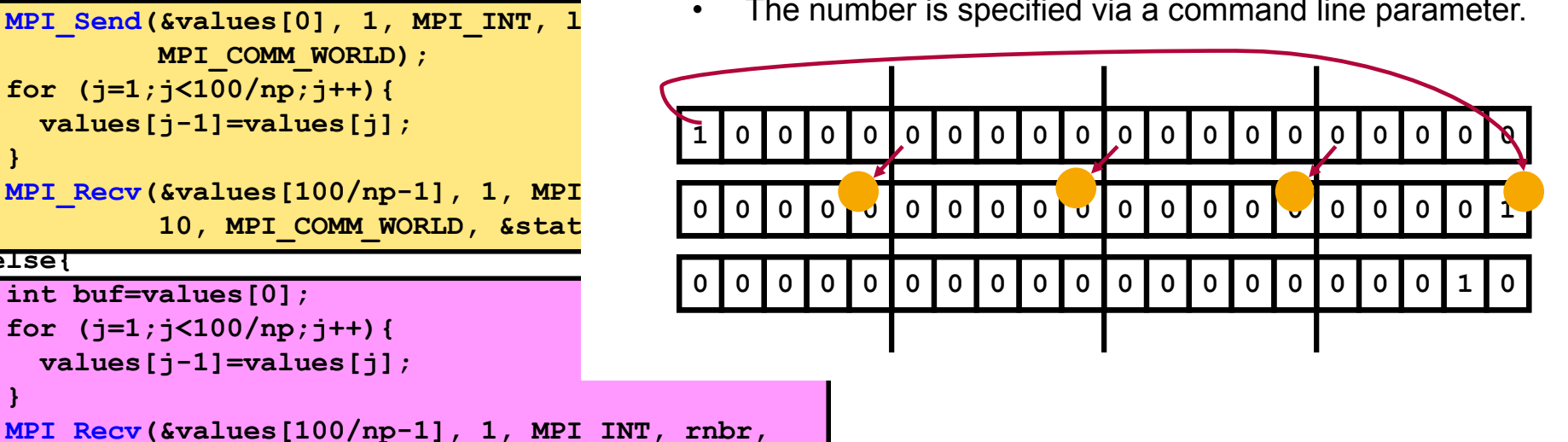

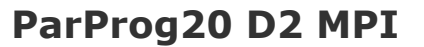

Sven Köhler

 **} }**

ProcessO

**Processes** 

#### Send and Receive Protocols

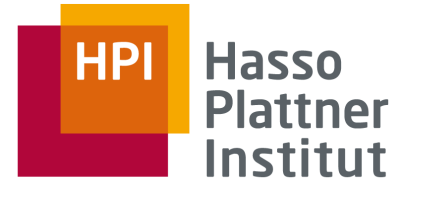

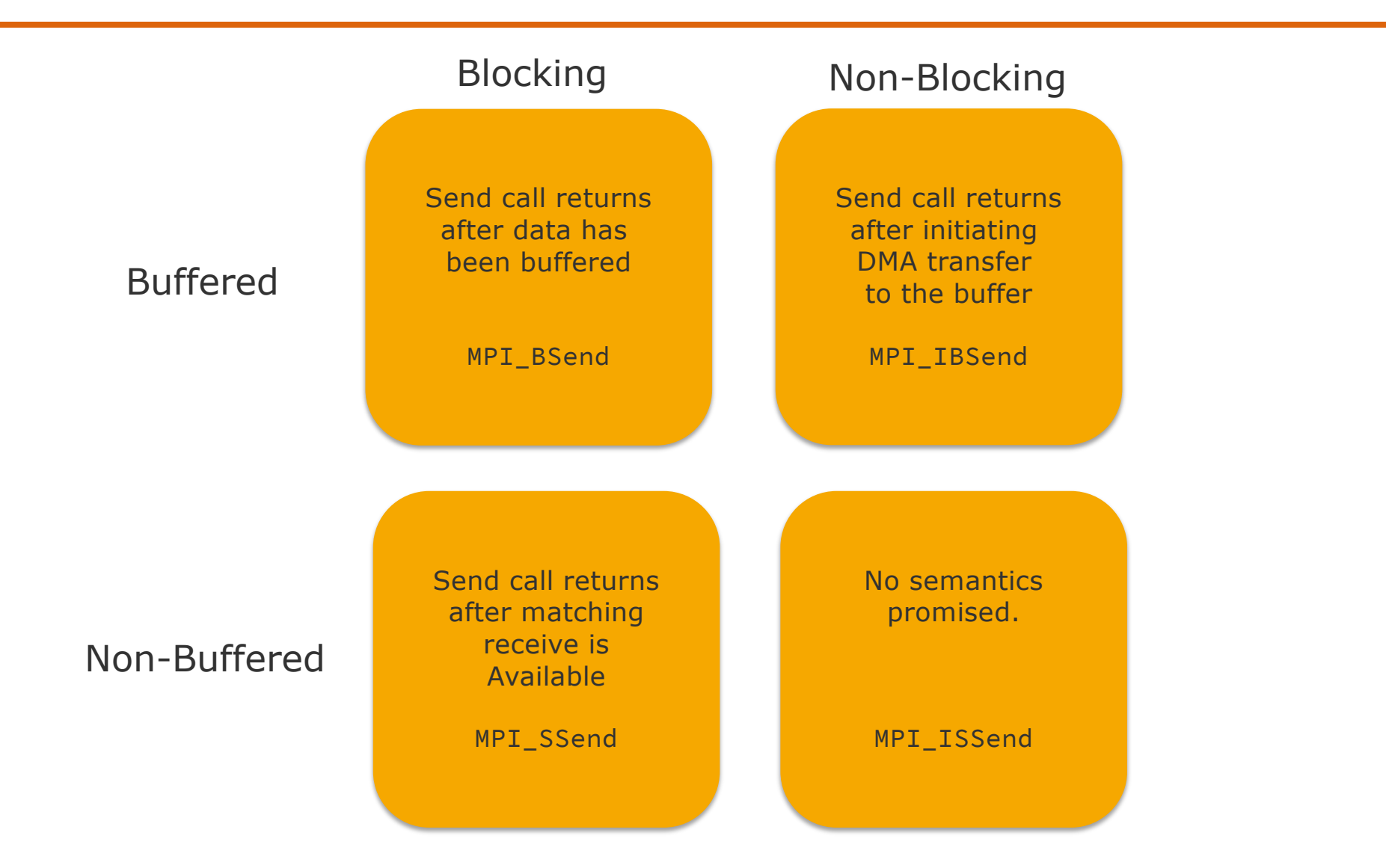

**ParProg20 D2 MPI**

Sven Köhler

## MPI Collective Operations

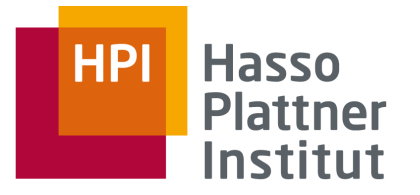

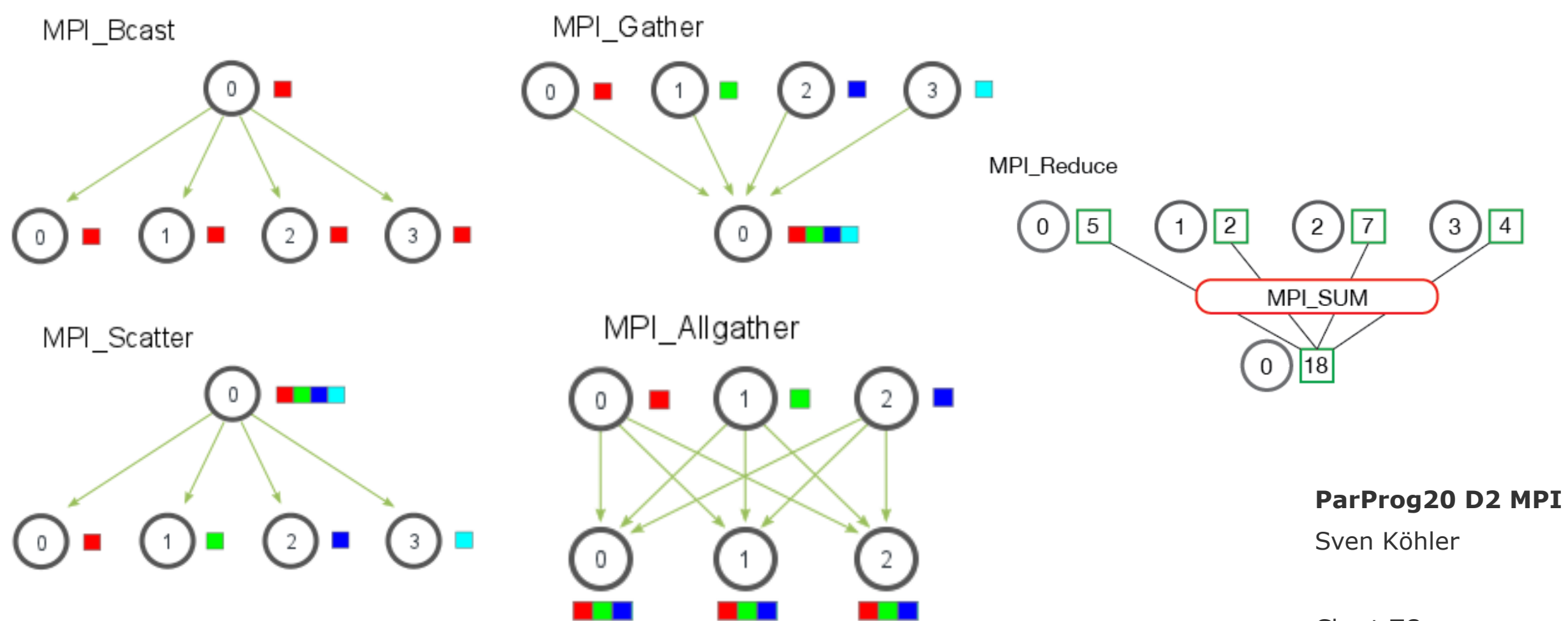

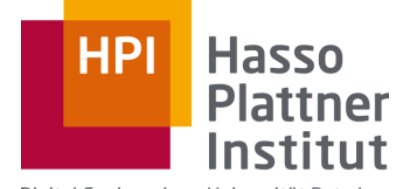

Digital Engineering · Universität Potsdam

### D3: Actors

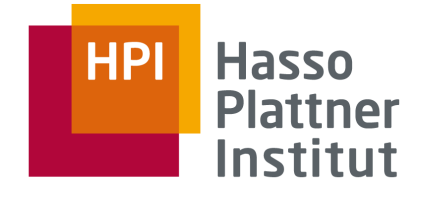

#### Actors

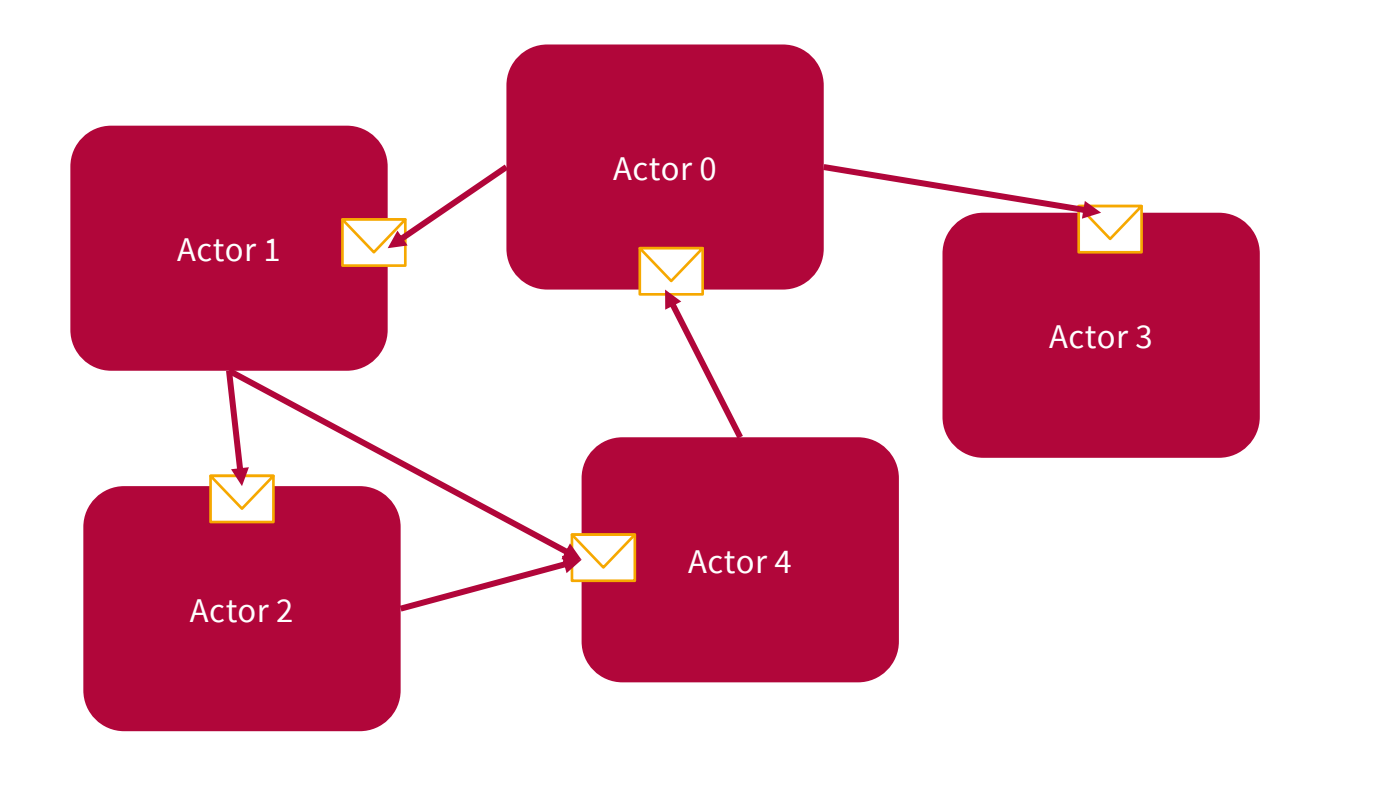

**ParProg20 D3 Actors**

Sven Köhler

#### "Everything is an actor"

#### **Hasso HPI Plattner** Institut

# Erlang Cluster Terminology

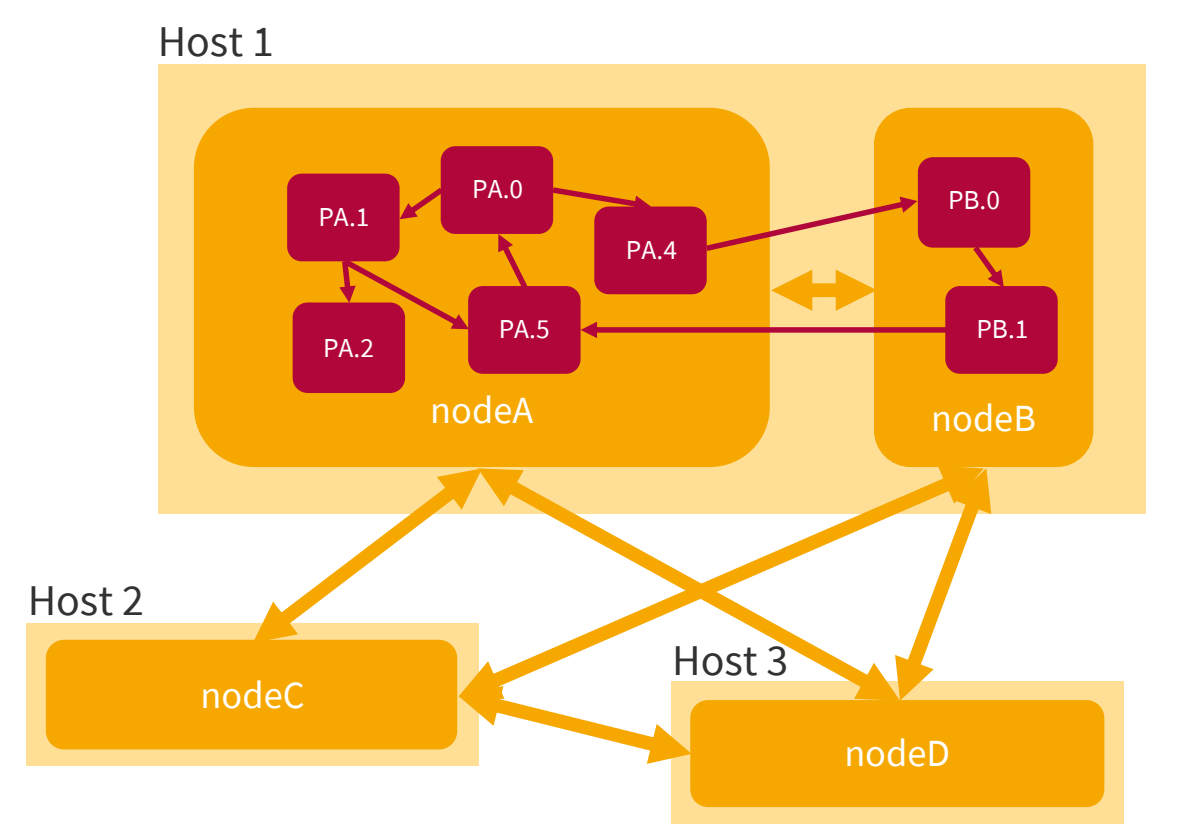

**ParProg20 D3 Actors**

Sven Köhler

An Erlang cluster consists of multiple interconnected nodes, each running several light-weight processes (actors).

Message passing implemented by shared memory (same node), TCP (ERTS), …

#### Armstrong, Joe. "Concurrency oriented programming in Erlang." Invited talk, FFG (2003).

## Concurrency in Erlang

- Each concurrent activity is called *process*, started from a function
- Local state is call-stack and local variables
- Only interaction through asynchronous *message passing*
- Processes are reachable via unforgable name (pid)
- Design philosophy is to spawn a worker process for each new event
	- □ spawn([node, ]module, function, argumentlist)
	- □ Spawn always succeeds, created process may terminate with a runtime error later (*abnormally*)
	- □ Supervisor process can be notified on fails

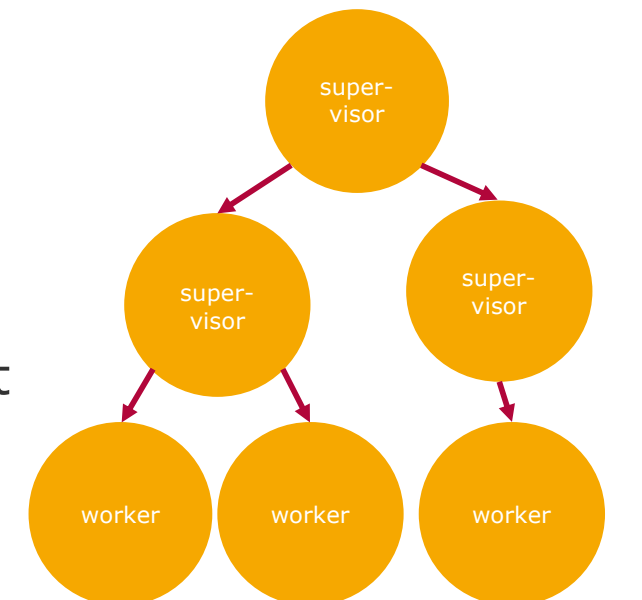

**ParProg20 D3 Actors**

Sven Köhler

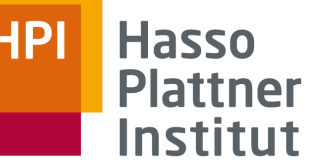

### Enjoy whatever helps you learning. Much success for the exam!

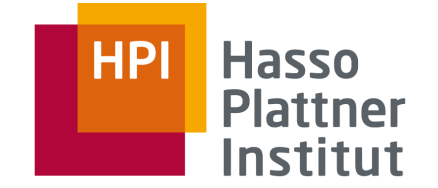

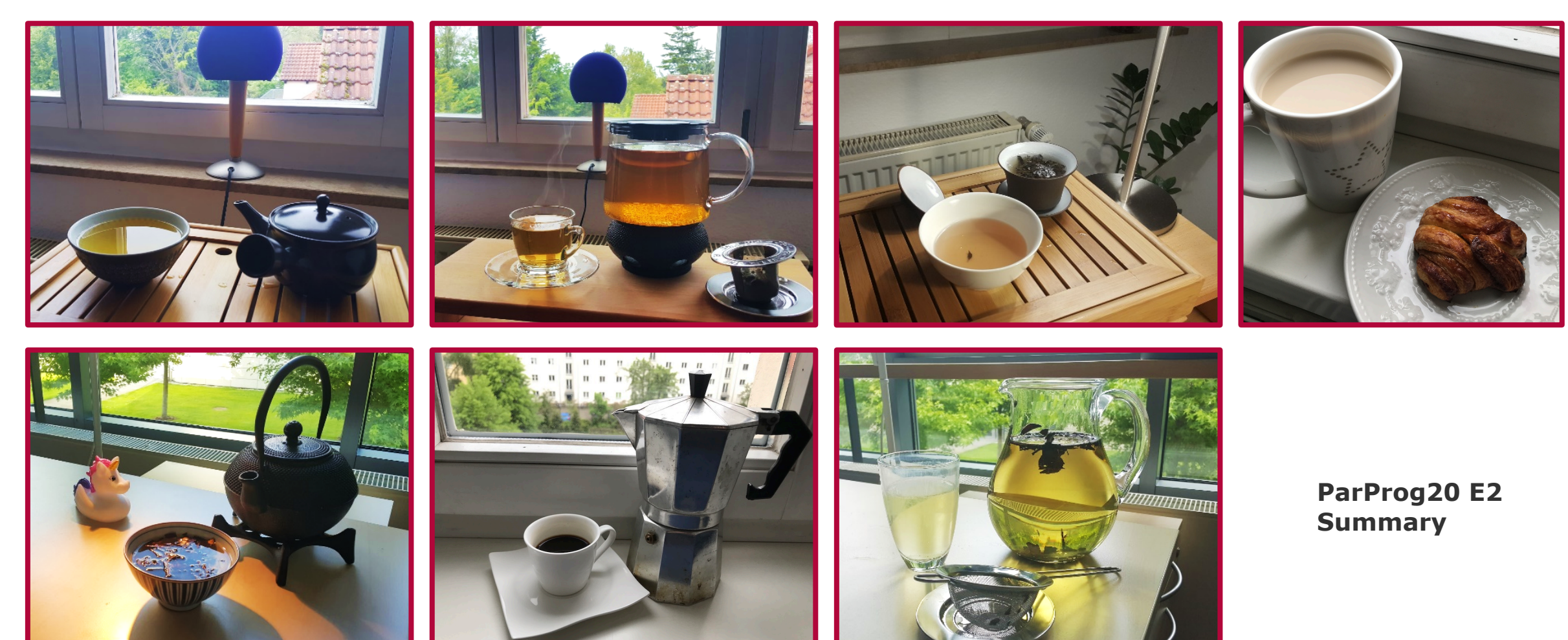

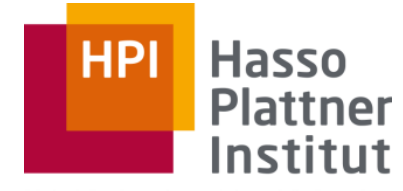

Digital Engineering · Universität Potsdam

## Parallel Programming and Heterogeneous Computing

E2 - Summary

Max Plauth, Sven Köhler, Felix Eberhardt, Lukas Wenzel and Andreas Polze Operating Systems and Middleware Group